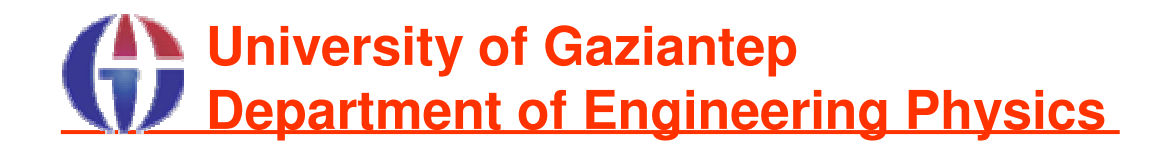

# **A C++ tutorial for Fortran 95 Users**

# **By Dr. Ahmet BNGÜL**

### **June 2007**

# **Introduction**

In these notes, we will attempt to list and introduce some programming features of C++ Programming Language for Fortran 90/95 users.

**Note:** C and C++ are quite different from each other, even though they share some common syntax.

#### **Resources**

### **Web resources:**

http://www.fortran.gantep.edu.tr/ http://www.cplusplus.com/

### **Books:**

An Introduction to Fortran 95 Kanber, Beddall (2006) Gazi Kitapevi Programming with C++ Hubbard (1996) McGraw Hill – Shaum's Outlines

# **General Observations**

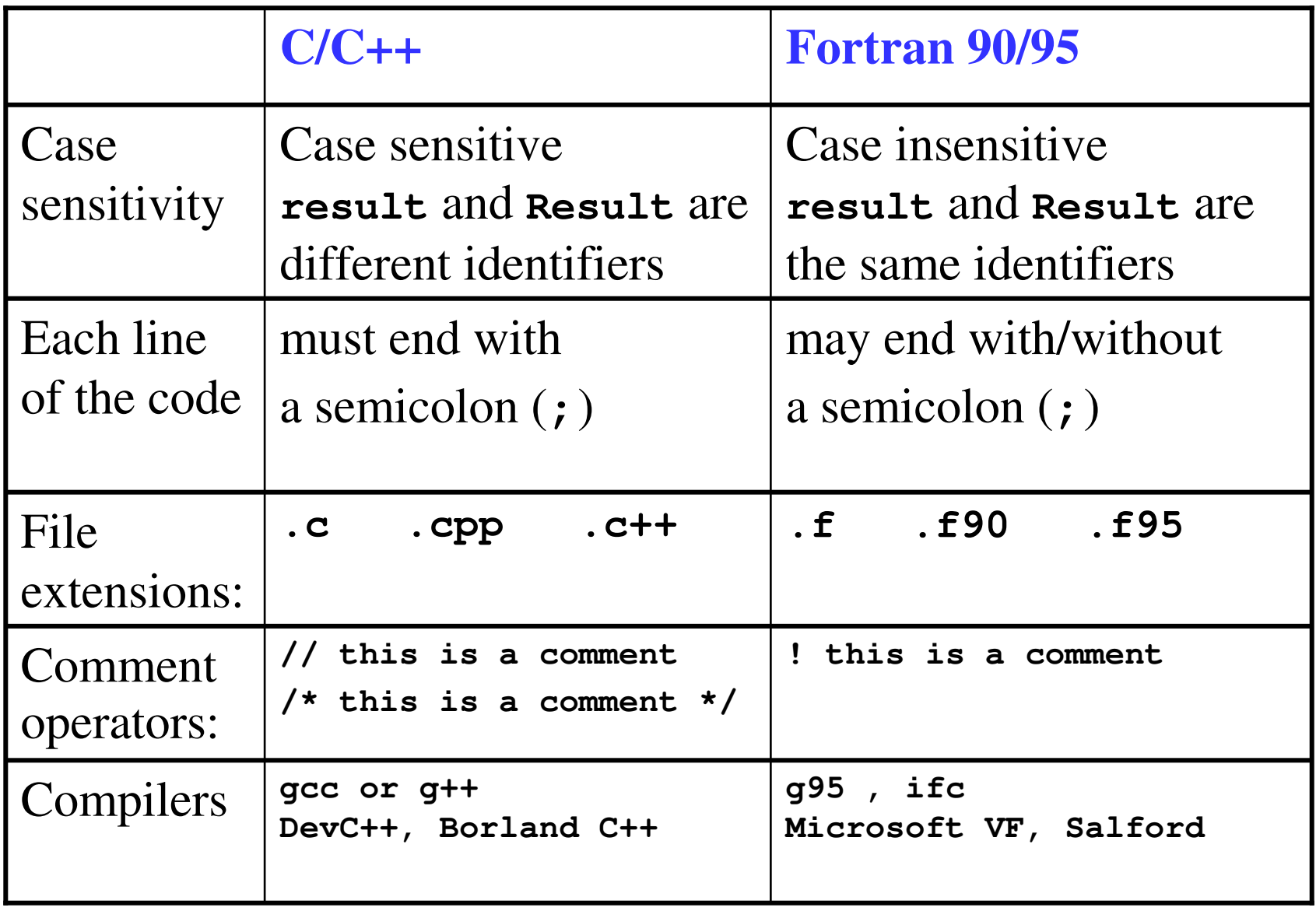

#### **"Hello World" Examples**

```
! hello.f95
PROGRAM MyFirstProgram
```

```
PRINT *, "Hello World."
```

```
END PROGRAM
```

```
// hello.c
#include <iostream.h>
```

```
main(){
  cout << "Hello world."
```

```
Compile and run with g95
```

```
$ g95 hello.f95 –o hello
```

```
$ ./hello
```

```
Hello World.
```

```
$
```
**Compile and run with gcc**

```
$ g++ hello.c –o hello
```

```
$ ./hello
```

```
Hello World.
```

```
$
```
**}**

# **Identifiers**

- **Service Service** ■ Both in Fortran and C++ a valid identifier is <sup>a</sup> sequence of one or more letters, digits or underscore characters (\_). Neither spaces nor punctuation marks or symbols can be par<sup>t</sup> of an identifier.
- Reserved Keywords in C++ that you can't use as an identifier **asm, auto, bool, break, case, catch, char, class, const, const \_ cast, continue, default, delete, do, double, dynamic\_cast, else, enum, explicit, export, extern, false, float, for, friend, goto, if, inline, int, long, mutable, namespace, new, operator, private, protected, public, register, reinterpret\_cast, return, short, signed, sizeof, static, static\_cast, struct, switch, template, this, throw, true, try, typedef, typeid, typename, union, unsigned, using, virtual, void, volatile, wchar\_t, while**
- In Fortran you can use any of the keywords such as

**INTEGER :: Integer**

# **Fundamental Data Types**

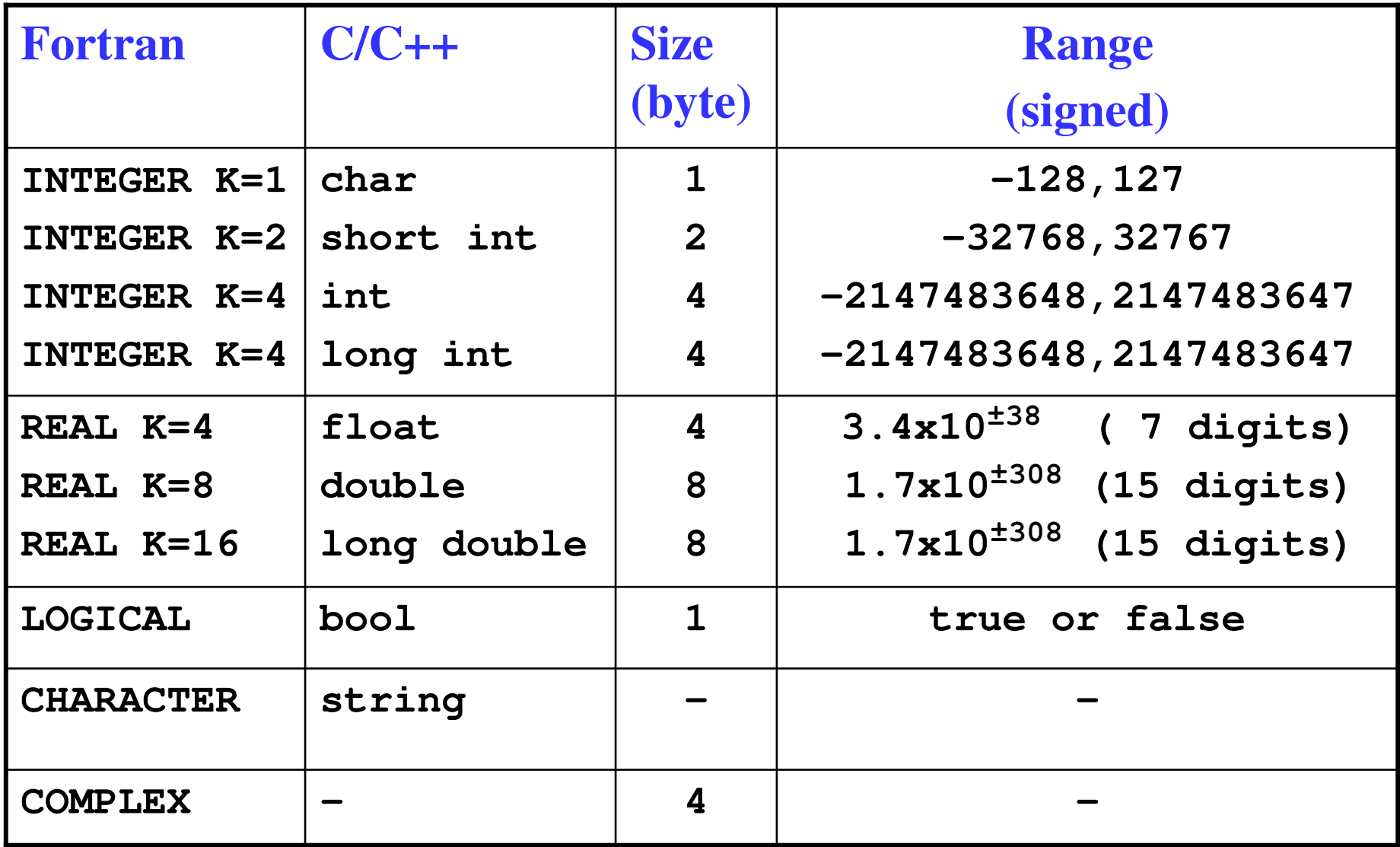

#### **Integer Ranges**

```
#include <iostream.h>
#include <limits.h>
// Prints the constants strored in limits.h
void main(void)
{
  cout << "minimum char = " << CHAR
                                           MIN << endl;
  cout << "maximum char = " << CHAR
                                           MAX << endl;
  cout << "minimum short = " << SHRT
                                          _
MIN << endl;
  cout << "maximum short = " << SHRT
                                          _
MAX << endl;
  cout << "minimum int = " << INT
                                          MIN << endl;
  cout << "maximum int = " << INT
                                          MAX << endl;
  cout << "minimum long = " << LONG_MIN << endl;
  cout << "maximum long = " << LONG_MAX << endl;
  cout << '\n';
  cout << "minimum signed char = " << SCHAR_MIN << endl;
  cout << "maximum signed char = " << SCHAR_MAX << endl;
  cout << "maximum unsigned char = " << UCHAR_MAX << endl;
  cout << "maximum unsigned short = " << USHRT_MAX << endl;
  cout << "maximum unsigned int = " << UINT_MAX << endl;
  cout << "maximum unsigned long = " << ULONG_MAX << endl;
```
**}**

# **Decleration of Variables**

In order to use <sup>a</sup> *variable* in Fortran and C++, we must first **declare** it specifying its data type .

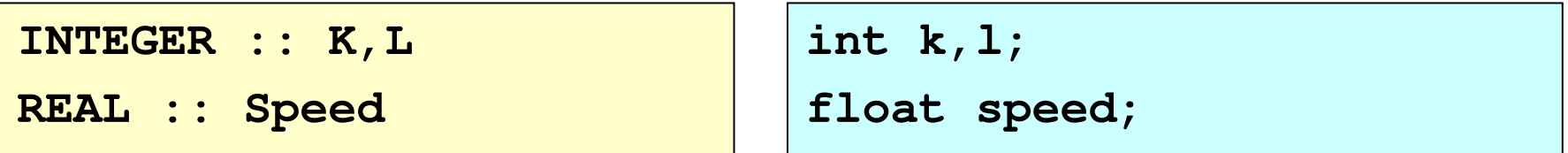

C++ prefixes for the data types

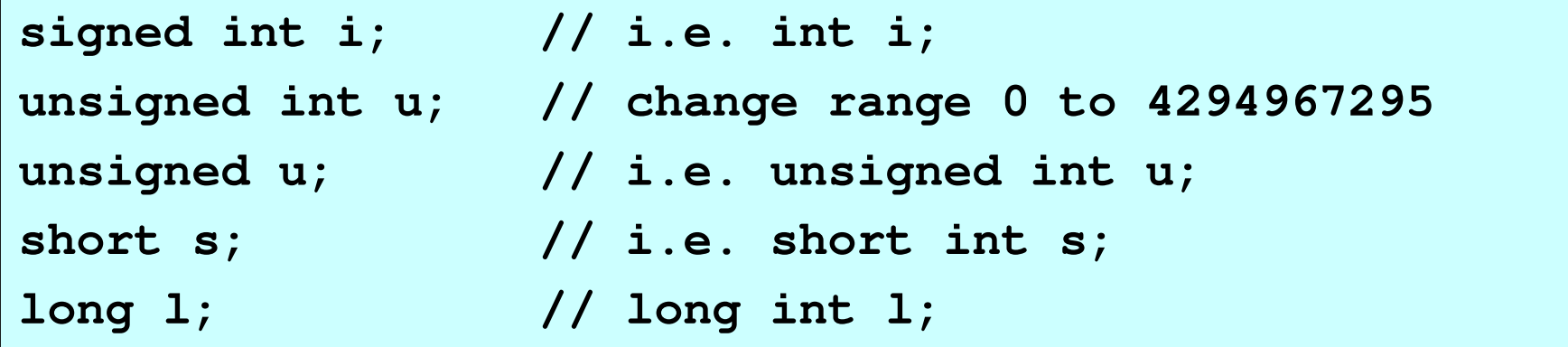

# **Scope of Variables**

### A variable can be either of global or local scope.

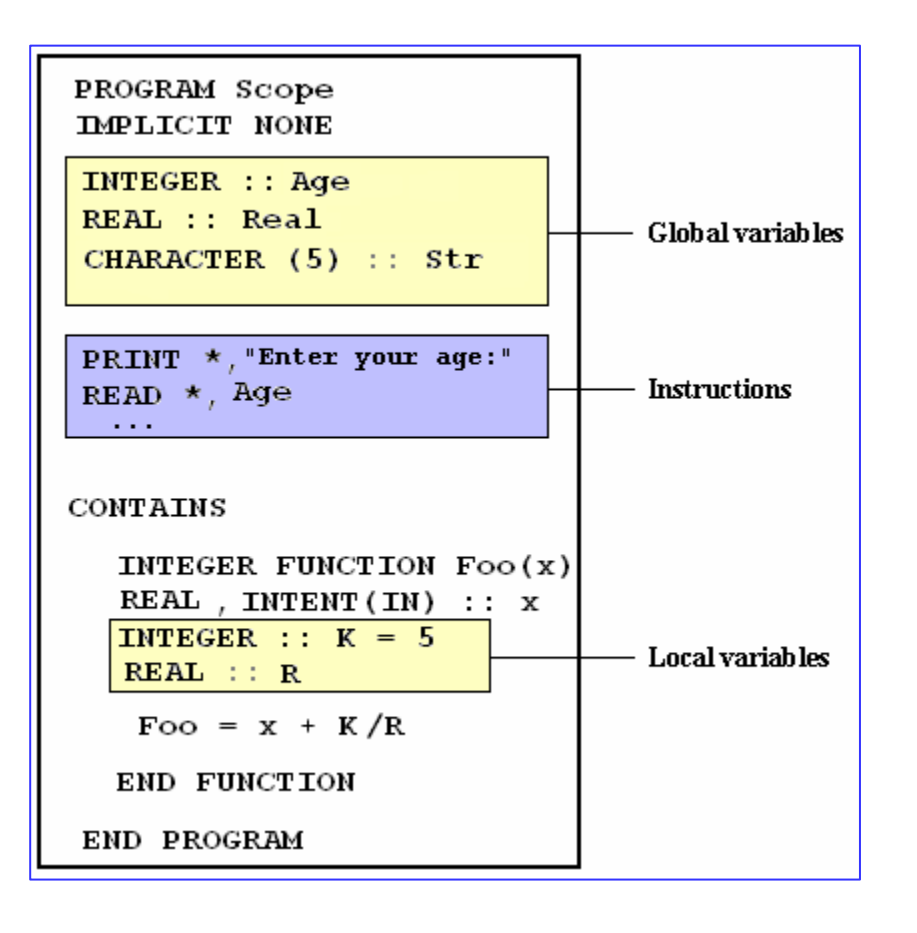

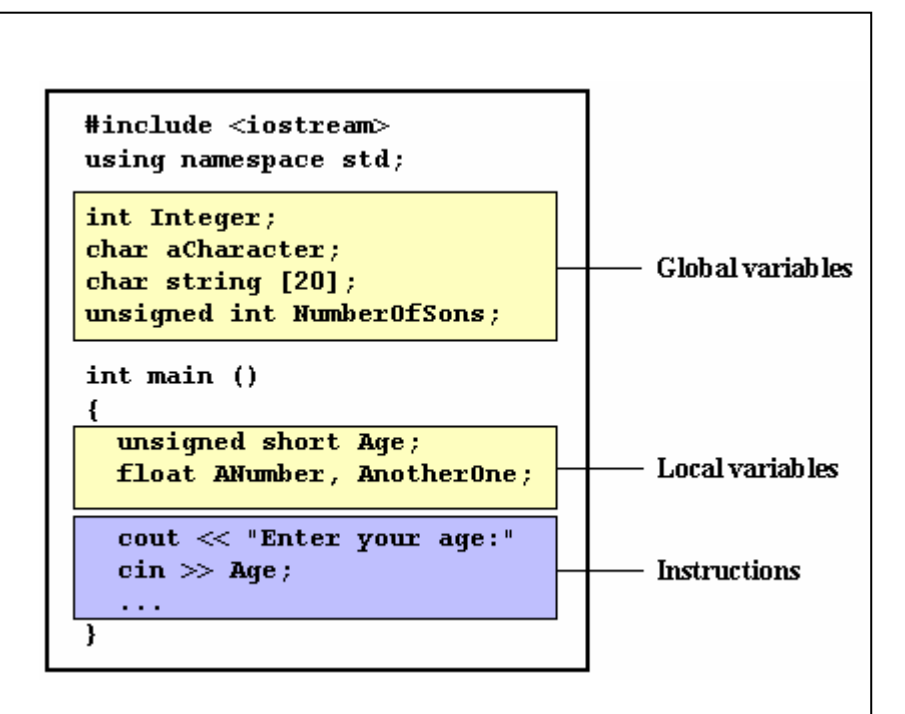

A global variable is <sup>a</sup> variable declared in the main body of the source code, outside all functions, while <sup>a</sup> local variable is one declared within the body of <sup>a</sup> function or <sup>a</sup> block.

The scope of local variables is limited to the block enclosed in braces (**{}**) where they are declared.

# **Scope of Variables – Example**

```
#include <iostream.h>
// program to demonstrate the variable scopes
int x = 11; // this x is global
main()
{
   int x = 22;
   cout << "In main: x = " << x << endl;
   {
      int x = 33;
      cout << "In block inside main: x = " << x << endl;
   }
   /* access to the gloabal x */
   cout << "In main: ::x = " << ::x << endl;
}
```
**In main: <sup>x</sup> <sup>=</sup> 22 In block inside main: <sup>x</sup> <sup>=</sup> 33 In main: ::x <sup>=</sup> 11**

# **Introduction to Strings**

There are three ways to define <sup>a</sup> string:

```
char *str1 = "This is string1"; // in C/C++
char str2[] = "This is string2"; // in C/C++
string str3 = "This is string3"; // in C++
```

```
PROGRAM String_Example
CHARACTER (LEN=20) :: MyString
MyString = "This is a string"
 PRINT *, MyString
END PROGRAM String_Example
This
```

```
#include <iostream>
#include <string>
using namespace std;
```

```
int main (){
 string mystring;
```

```
mystring = "This is a string";
cout << mystring << endl;
```
**is <sup>a</sup> string This is <sup>a</sup> string**

**}**

**Initialization of Variables**

There are two ways to do this in C++:

 $\mathbb{R}^n$ using an equal sign:

> **int <sup>a</sup> <sup>=</sup> 0; float f <sup>=</sup> 1.0; string str <sup>=</sup> "a string content";**

using <sup>a</sup> constructor initialization

```
int a (0);
float f (1.0);
string str ("a string content");
```
### **Literals**

Literals are used to express particular values within the source code.

**j <sup>=</sup> 25; // here 25 is <sup>a</sup> literal constant**

#### **Integer Numerals**

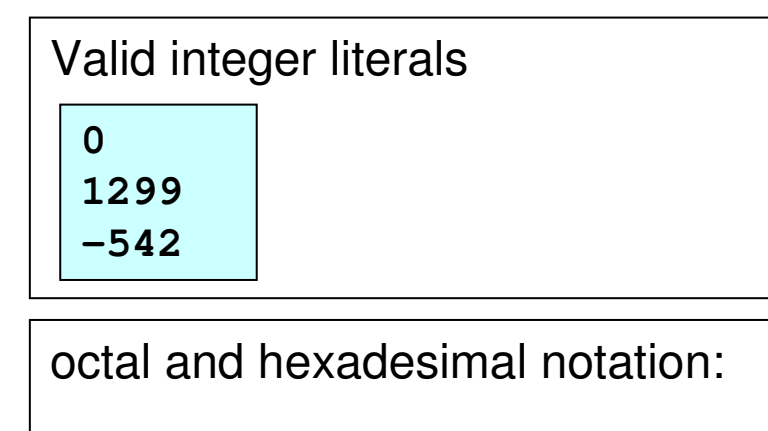

```
 // decimal
0113 // octal
0x4b // hexadecimal
```
By default each integer literals are of type **int**. We can force them to **unsigned** and/or **long**:

**75 // int 75u // unsigned int 75l // long int 75ul // unsigned long <sup>75</sup>**

#### **Floating Point (REAL) Numbers**

Valid floating point literals

**3.14159 // 3.14159 6.02e23 // 6.02 <sup>x</sup> 10^23 1.6e-19 // 1.6 <sup>x</sup> 10^-19 -3. // -3.0**

By default each real literals are of type **double**.

We can force them to **float** and/or **long double**:

**3.14159f // float 3.14159l// long double**

Note that: Any of the letters in <sup>a</sup> numerical literals**u, l, e, f** can be replaced with its uppercase letters **U, L, E, F** without any difference in their meanings.

#### **Character and string literals**

There also exist non-numerical constants, like:

**'a'**

 **// <sup>a</sup> character literal "Hello World" // <sup>a</sup> string literal**

Character and string literals have certain peculiarities, like the escape codes  $\rightarrow$ 

For example:

$$
\begin{array}{|c|c|c|}\n \hline\n "Left & \t & \t\text{Right"} \\
 \hline\n \end{array}
$$

String literals can extend to more than <sup>a</sup> single line

```
"string expressed in \
two lines"
```
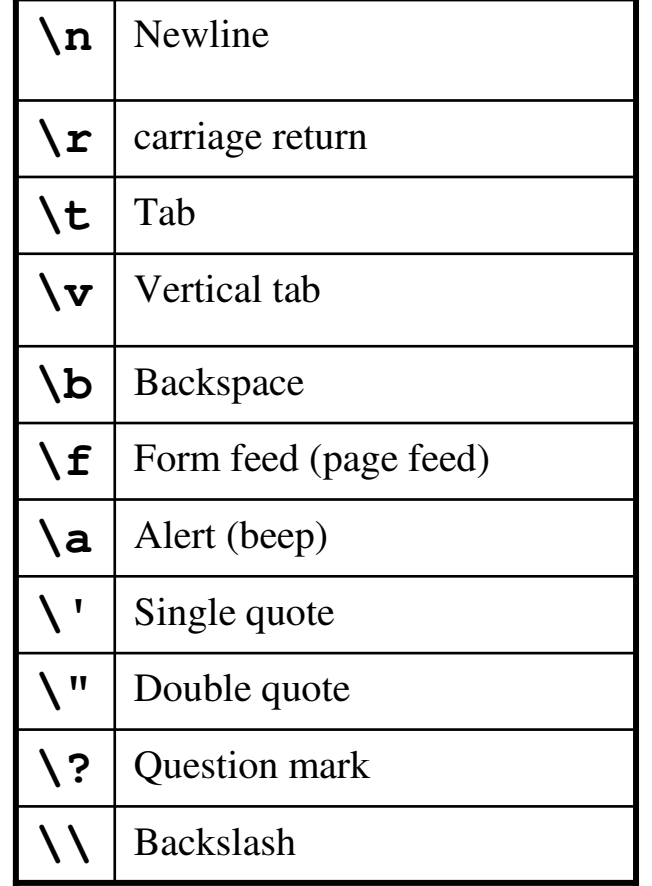

#### **Boolean (LOGICAL) Literals**

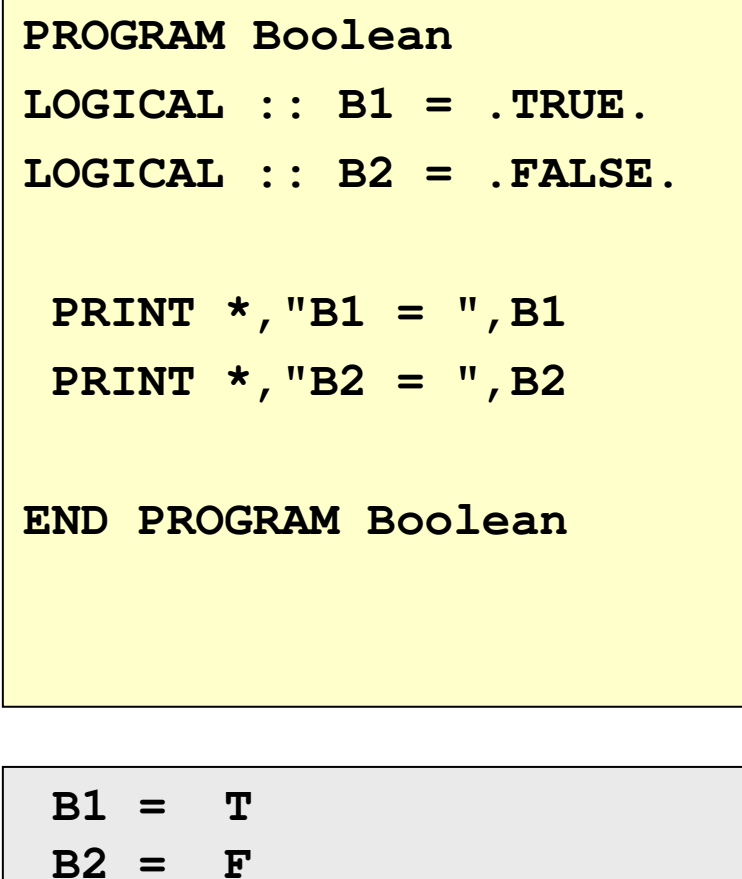

```
#include <iostream.h>
main()
{
  bool b1 = true;
  bool b2 = false;
  cout << "b1 = " << b1 << endl;
  cout << "b2 = " << b2 << endl;
}
```
**b1 <sup>=</sup> 1 b2 <sup>=</sup> 0**

#### **Defined Constants**

You can define your own names for constants without having to resort to memory-consuming variables, simply by using the **#define** preprocessors directive.

```
#include <iostream>
#define PI 3.14159
#define NEWLINE '\n'
main(){
 double r=5.0; // radius
 double circle;
  circle = 2 * PI * r;
  cout << circle;
  cout << NEWLINE;
}
```
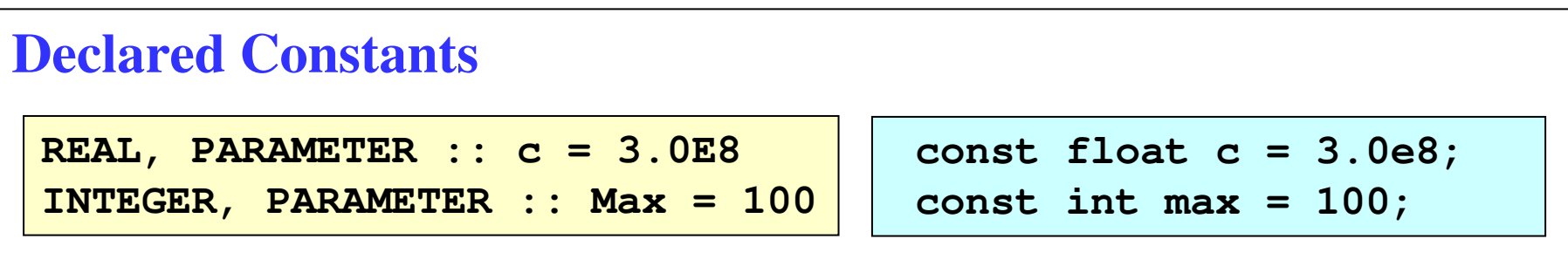

#### **Simple Arithmetic Operations**

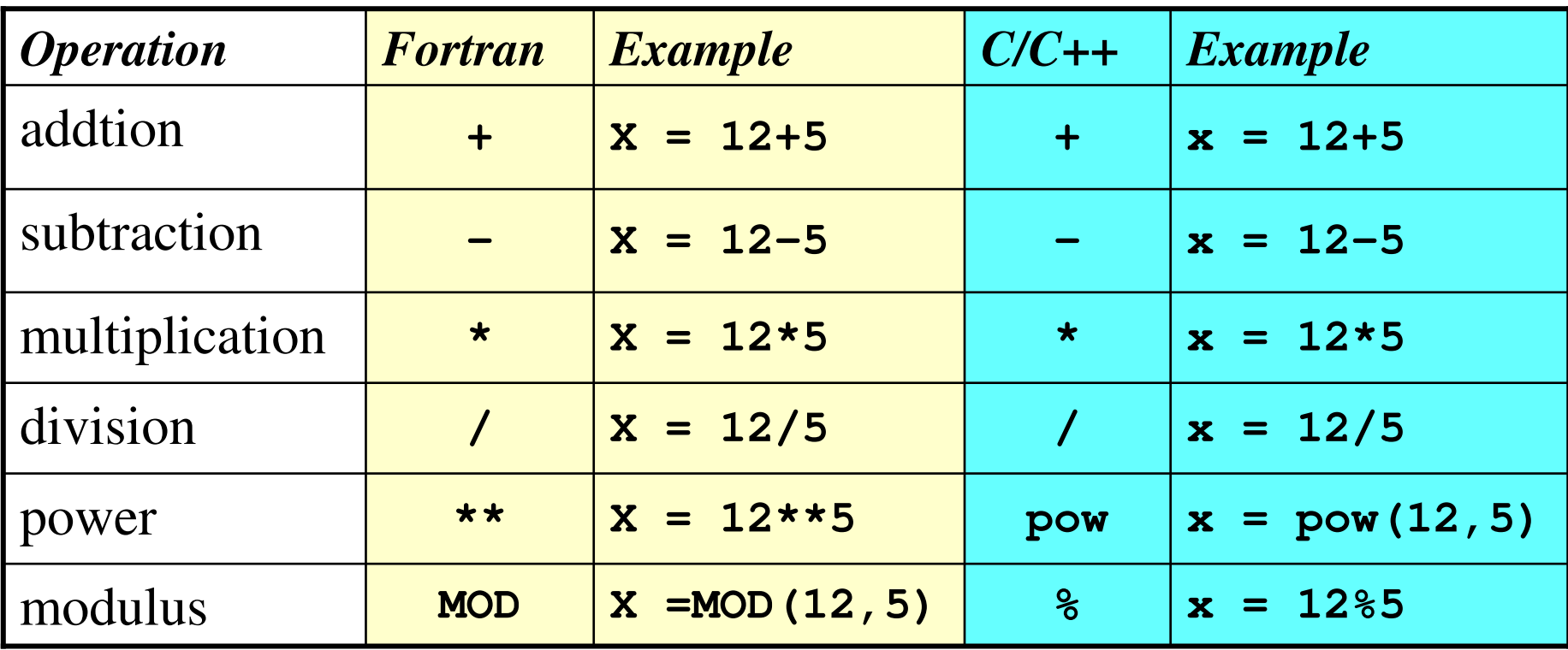

# **Assignment (=)**

Following assignments are valid in C++:

**a <sup>=</sup> 5; a <sup>=</sup> b; a <sup>=</sup> 2 <sup>+</sup> (b <sup>=</sup> 5); // equivalent to: b=5 and <sup>a</sup> <sup>=</sup> <sup>7</sup> x <sup>=</sup> y <sup>=</sup> <sup>z</sup> <sup>=</sup> 5; // equivalent to: x=5, y=5 and z=5**

#### **Compound** Assignment  $(+=,-=,-*=,-/-,-$ ...)

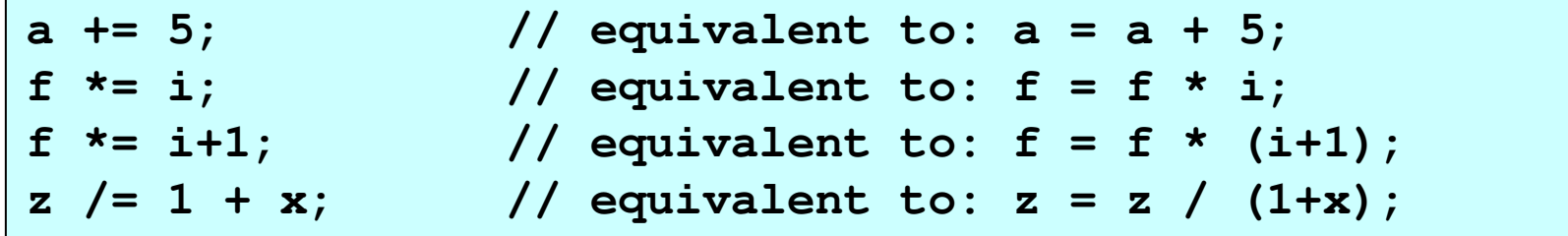

# **Increase or decrease by 1 (++, --)**

Following assignments are equivalent:

**i++; ++i; i += 1; i <sup>=</sup> i + 1;**

Be careful when using these operators:

**a <sup>=</sup> 5; // <sup>a</sup> <sup>=</sup> 5 b <sup>=</sup> a++; // b <sup>=</sup> 5 and <sup>a</sup> <sup>=</sup> 6**

**a <sup>=</sup> 5; // <sup>a</sup> <sup>=</sup> 5 b <sup>=</sup> ++a; // b <sup>=</sup> 6 and <sup>a</sup> <sup>=</sup> 6**

#### **Relational and Logical Operations**

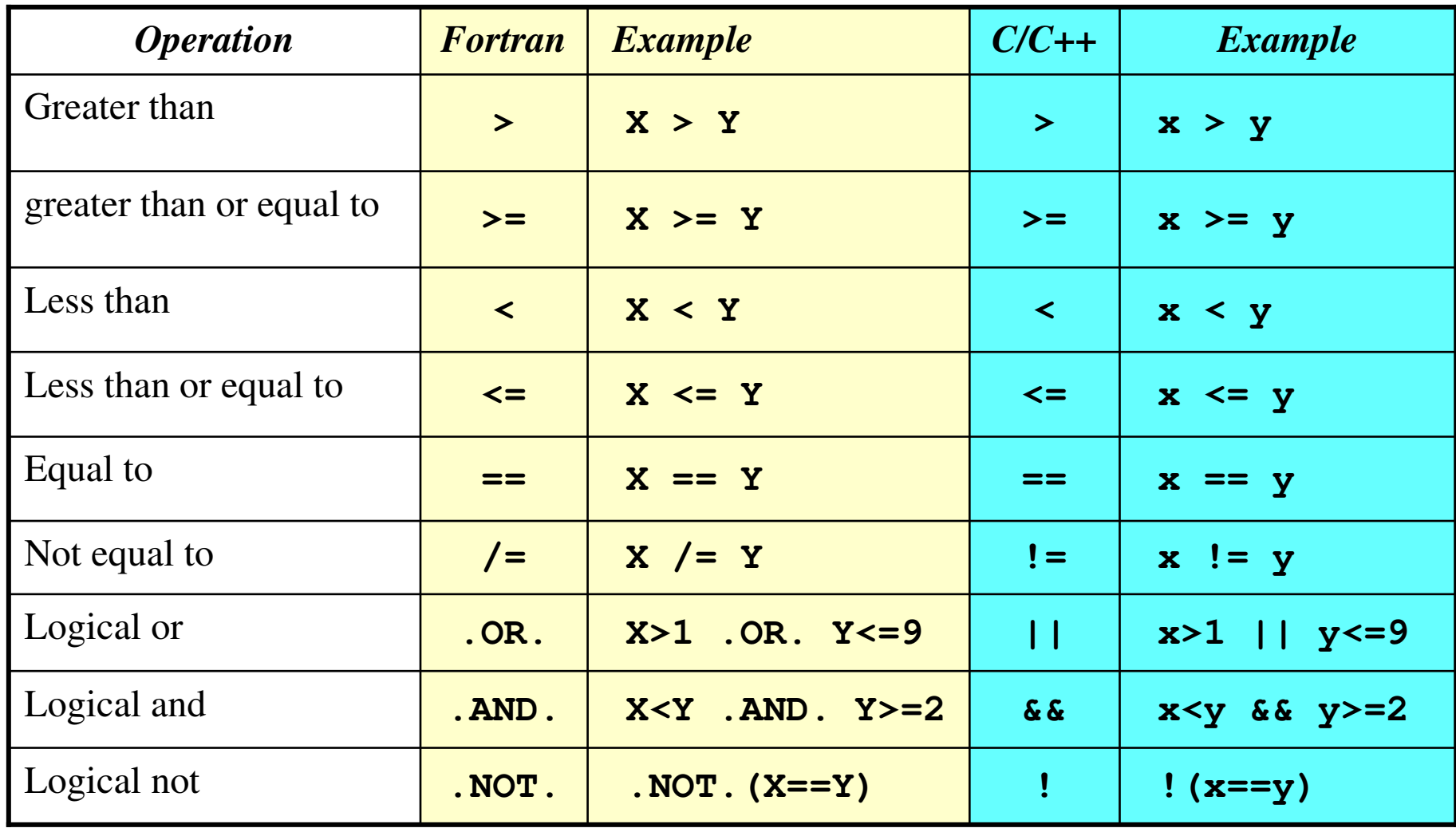

C++ for Fortran <sup>95</sup> Users June <sup>2007</sup> Page <sup>22</sup>

#### **Bitwise Operations** (modify variables considering bit patterns)

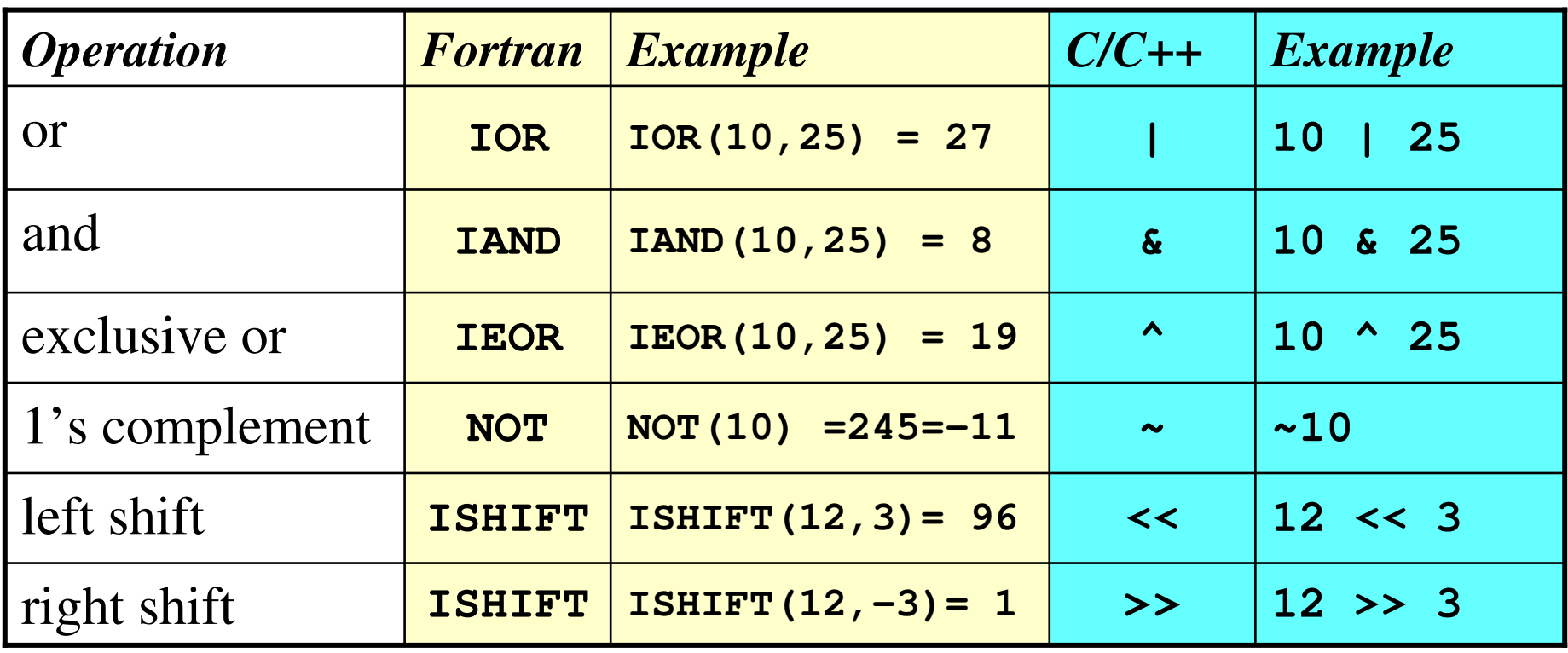

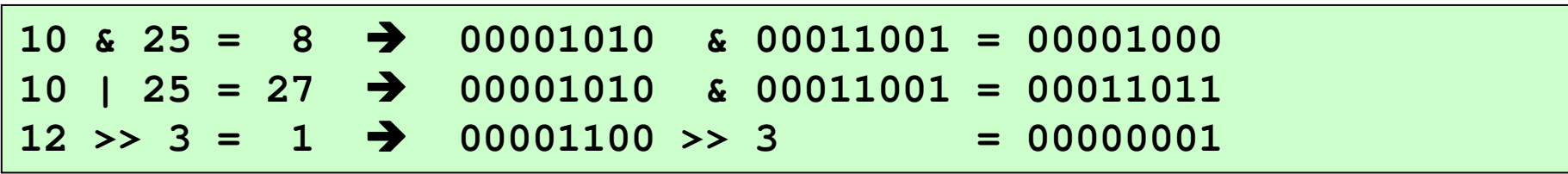

# **Conditional operator (?)**

The conditional operator evaluates an expression returning a value if that expression is *true* and a different one if the expression is evaluated as *false*. General form:

*condition* **?** *result1* **:** *result2*

If *condition* is true the expression will return *result1*, if it is not it will return *result2*.

**2==1 ? 5 : 9; // returns 9, since 2 is not equa<sup>l</sup> to 1 5>3 ? <sup>a</sup> : b; // returns the value of <sup>a</sup> a>b ? <sup>a</sup> : b; // returns whichever is greater, <sup>a</sup> or b**

# **Explicit Type Casting Operator**

Type casting allow you to convert <sup>a</sup> data of <sup>a</sup> given type to another.

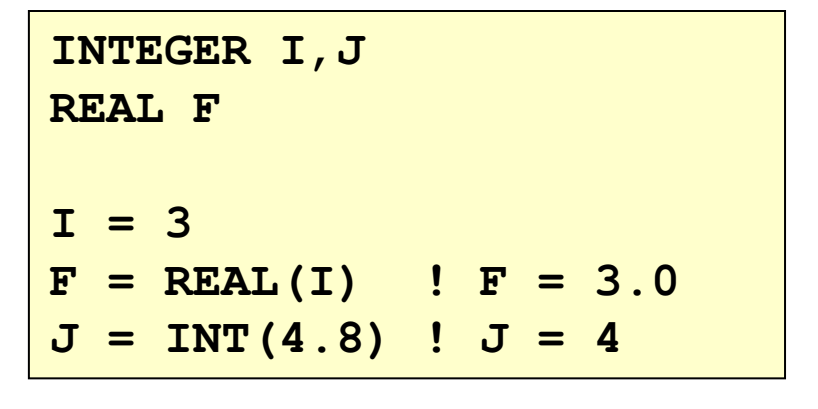

**int i,j; float f; i <sup>=</sup> 3; f <sup>=</sup> (float) i; // in C/C++ f <sup>=</sup> float(i); // in C++ j <sup>=</sup> int(4.8);**

# **sizeof() Operator**

This operator accepts one parameter , which can be either <sup>a</sup> type or <sup>a</sup> variable itself and returns the size in bytes of that type or object

```
C_{++} for Fortran 95 Users \overline{C_{++}} \overline{C_{-+}} \overline{C_{-+}} Page 26
 #include <iostream.h>
 main (){
   int i;
   float f;
   double d;
   cout << "sizeof(i) = " << sizeof(i) << endl;
   cout << "sizeof(int) = " << sizeof(int) << endl;
   cout << "sizeof(f) = " << sizeof(f) << endl;
   cout << "sizeof(float) = " << sizeof(float) << endl;
   cout << "sizeof(d) = " << sizeof(d) << endl;
   cout << "sizeof(double)= " << sizeof(double)<< endl;
 }
                           sizeof(i) = 4sizeof(int) = 4
                           sizeof(f) = 4
                           sizeof(float) = 4
                           sizeof(d) = 8
                           sizeof(double) = 8
```
Size in byte of data types for different platforms:

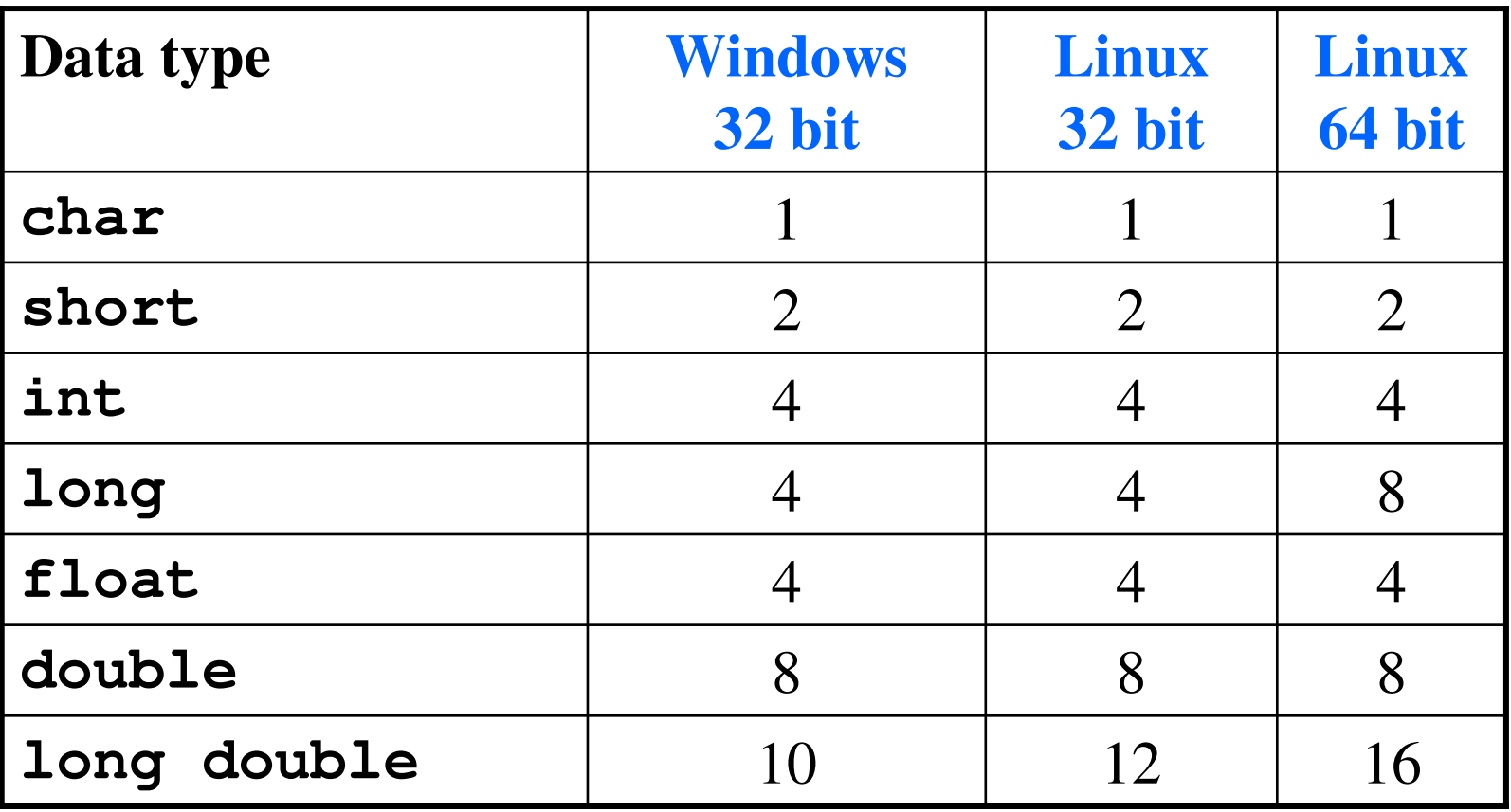

# **Basic Input/Output**

#### **Standard Input**

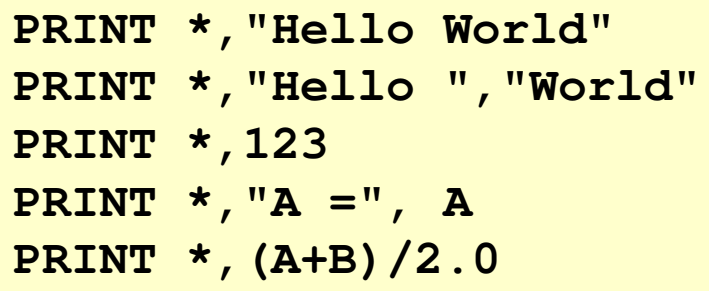

```
cout << "Hello World";
cout << "Hello " << "World"
cout << 123;
cout << "a =" << a;
cout << (a+b)/2;
```
Notice that (unlike the **PRINT** statement), **cout** does not add <sup>a</sup> line break after its output unless we explicitly indicate it.

This is done by inserting <sup>a</sup> **'\n'** or <sup>a</sup> using <sup>a</sup> **endl** manipulator.

```
cout << "First sentence.";
cout << "Second sentence.";
First sentence.Second sentence.
                                       cout << "First sentence.\n";
                                       cout << "Second sentence.";
                                       First sentence.
                                       Second sentence.
```
# **Basic Input/Output**

# **Standard Output**

Handling the standard input in  $C++$  is done by applying the overloaded operator of extraction (**>>**) on the **cin** stream.

**INTEGER :: A,B,C CHARACTER (20) :: Str READ \*,A READ \*,B,C READ \*,Str**

**int a,b,c; string str; cin >> a; cin >> b >> c; cin >> str;**

# **Some Mathematical Functions**

In C++, you need to include the header: **<math.h>**

```
#include <iostream.h>
#include <math.h>
main ()
{
  double x = 0.5;
  cout << "sin(x) = " << sin(x) << endl;
  cout << "cos(x) = " << cos(x) << endl;
  \cot \left( \frac{1}{2} \right) \cot \left( \frac{1}{2} \right) << "tan(x) = " << tan(x) << endl;
  cout << "log(x) = " << log(x) << endl;
  cout << "log10(x) = " << log10(x) << endl;
}
```
#### **Conditional structures: if else**

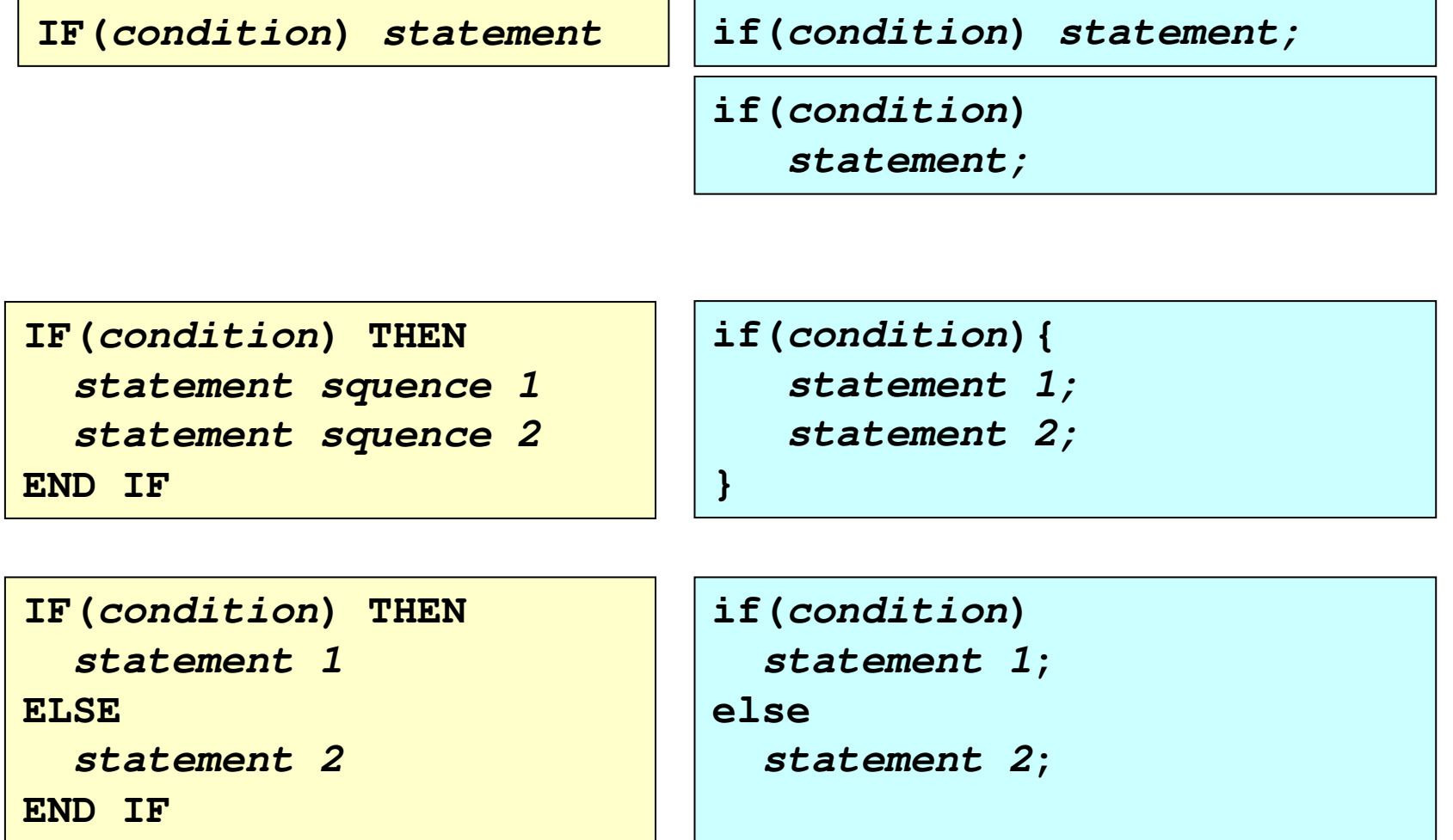

C++ for Fortran <sup>95</sup> Users June <sup>2007</sup> Page <sup>31</sup>

```
PROGRAM RootFinding
REAL :: A,B,C,D
PRINT *,"Input A,B,C"
READ *,A,B,C
D = B**2-4*A*C
IF(D<0) THEN
 PRINT *,"No real root."
ELSEX1 = -B + SQRT(D)/A/2.
  X2 = -B – SQRT(D)/A/2.
  PRINT *,X1,X2
END IF
END PROGRAM
```

```
#include <iostream>
main(){
  float a,b,c,d;
  cout << "input a,b,c: ";
  cin >> a >> b >> c;
  d = b*b-4*a*c;
  if(d<0)
   cout << "No real root.";
  else{
    x1 = -b + sqrt(d)/a/2.;
    x2 = -b - sqrt(d)/a/2.;
    cout << x1 << x2;
  }
}
```
#### **The selective structure : switch**

This is an alternative for the **if else** structure.

The aim is to check several possible constant values for an *expression*.

# **SELECT CASE(***expression***) CASE(***label list 1***)**

```
statement squence 1
CASE(label list 2)
  statement squence 2
...
```

```
CASE DEFAULT
  default squence;
```

```
END SELECT
```

```
switch(expression)
{
  case constant1:
    statement squence 1;
    break;
  case constant2:
    statement squence 2;
    break;
  ...default:default squence;
```
**}**

```
SELECT CASE(ClassCode)
CASE(1)
   PRINT *,"Freshman"
CASE(2)
   PRINT *,"Sophmore"
CASE(3)
   PRINT *,"Junior"
CASE(4)
   PRINT *,"Graduate"
 CASE DEFAULT
   PRINT *,"Illegal class"
END SELECT
```

```
switch(ClassCode)
{
 case 1:
   cout << "Freshman" << endl;
  break;
 case 2:
   cout << "Sophmore" << endl;
   break;
 case 3:
   cout << "Junior" << endl;
   break;
 case 4:
   cout << "Graduate" << endl;
   break;
 default:cout << "Illegal class\n";
}
```
# **Iterative structures (loops)**

Loops have as purpose to repea<sup>t</sup> <sup>a</sup> statement <sup>a</sup> certain number of times. In C++ there are three basic loop types:

- $\bullet$ **counter controlled loops (for loops)**
- •**while**
- **do-while**

You can also use the following jump statements:

- •**break**
- •**continue**
- •**goto**

#### **I – counter controlled loops**

```
DO counter = initial value, limit, step size
  .. statement sequence
  .END DO
```

```
for(initialization; condition; step size)
   statement sequence;
```

```
CI—
  for Fortran 95 Users June 2007 Page 36
 DO I=1,5,1
    PRINT *,I,I*I
 END DO
   1 1
   2 4
   3 9
   4 16
   5 25
                       for (i=1; i<=5; i++)
                          cout << i << i*i << endl;
                         1 1
                         2 4
                         3 9
                         4 16
                         5 25
```
```
#include <iostream>
// evaluates the factorial
main()
{
 int k,n,f;
  cout << "Input n: ";
  cin >> n;
  for(f=1, k=1; k<=n; k++)
    f *= k;
  cout << n << "! = " << f << endl;
}
```
**Input n: 5 5! <sup>=</sup> 120**

#### **while loops**

The *statement squence* is executed as long as the *condition* is true, otherwise the loop is skipped.

```
DO WHILE(condition)
   statement sequence
END DO
```

```
while(condition)
   statement sequence;
```

```
J = 0
H = 4.0
DO WHILE(J<5)
  J = J + 1
  H = H/2.0
  PRINT *,J,H
END DO
```
**j <sup>=</sup> 0; h <sup>=</sup> 4.0; while(j<5){ j++; h /= 2.0; cout << j << h << endl; }**

#### **do-while loops**

Its functionality is exactly the same as the **while** loop, excep<sup>t</sup> that condition in the **do-while** loop is evaluated after the execution of statement instead of before.

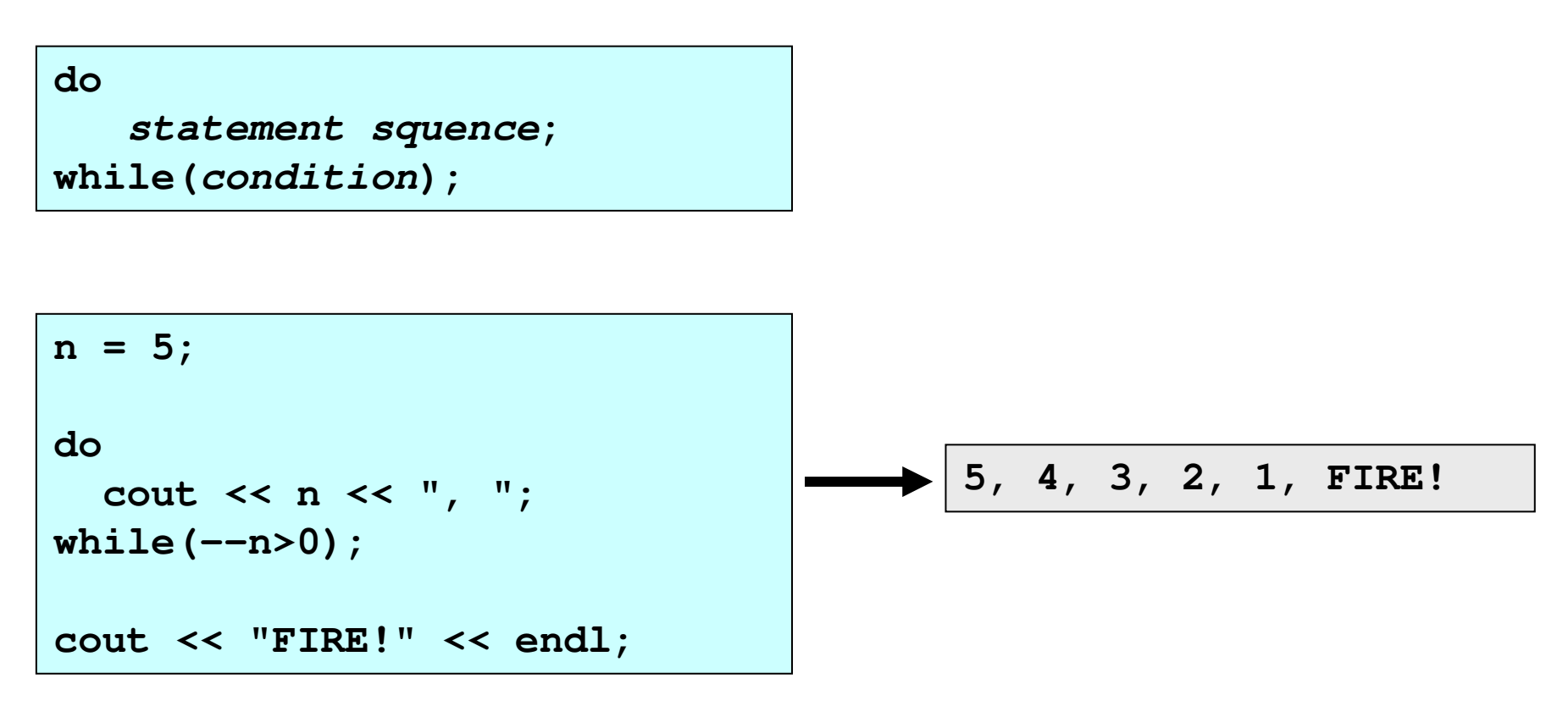

#### **Jump Statements**

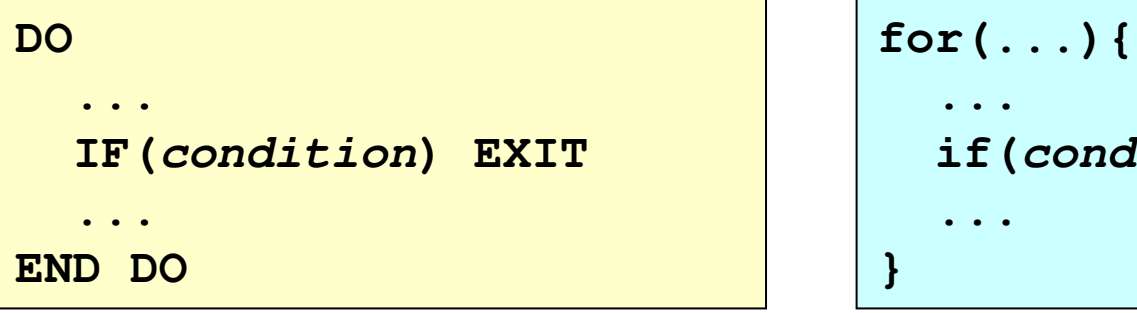

```
if(condition) break;
```
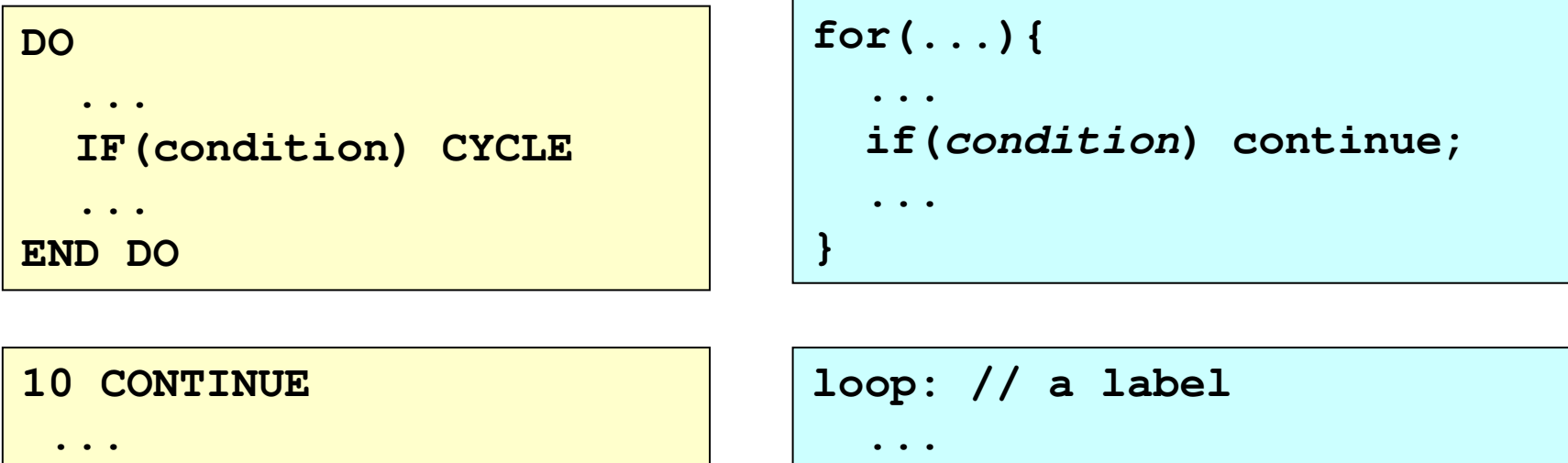

```
if(condition) goto loop;
```
**IF(***condition***) GOTO 10**

# **Functions (subprograms)**

#### **General Form:**

```
type name(p1,p2,...)
                                    {
                                       ...
                                    }
type FUNCTION name(p1,p2,...)
  ...
  name = an expression
  ...
END FUNCTION
INTEGER Add(A,B)
INTEGER, INTENT(IN) :: A,B
  Add = A+B
END FUNCTION Add
                                     int add(a,b)
                                     int a,b;{ // obsolete !
                                       int c;
                                       c = a+b;
                                       return c;
                                     }
                                     int add(int a,int b)
                                    {
                                       return (a+b);
                                     }
              more compact form \rightarrow
```
#### **Example Usage of <sup>a</sup> function:**

```
PROGRAM Main
INTEGER :: X=2, Y=4, Z, Add
 Z = Add(X,Y)
 PRINT *,Z
END PROGRAM Main
! External function
INTEGER Add(A,B)
INTEGER, INTENT(IN) :: A,B
  Add = A+B
END FUNCTION Add
```

```
#include <iostream>
int add(int a,int b)
{
  return (a+b);
}
main()
{
  int x=2, y=4, z;
  z = add(x,y);
  cout << z << endl;
}
```
#### **Function prototype:**

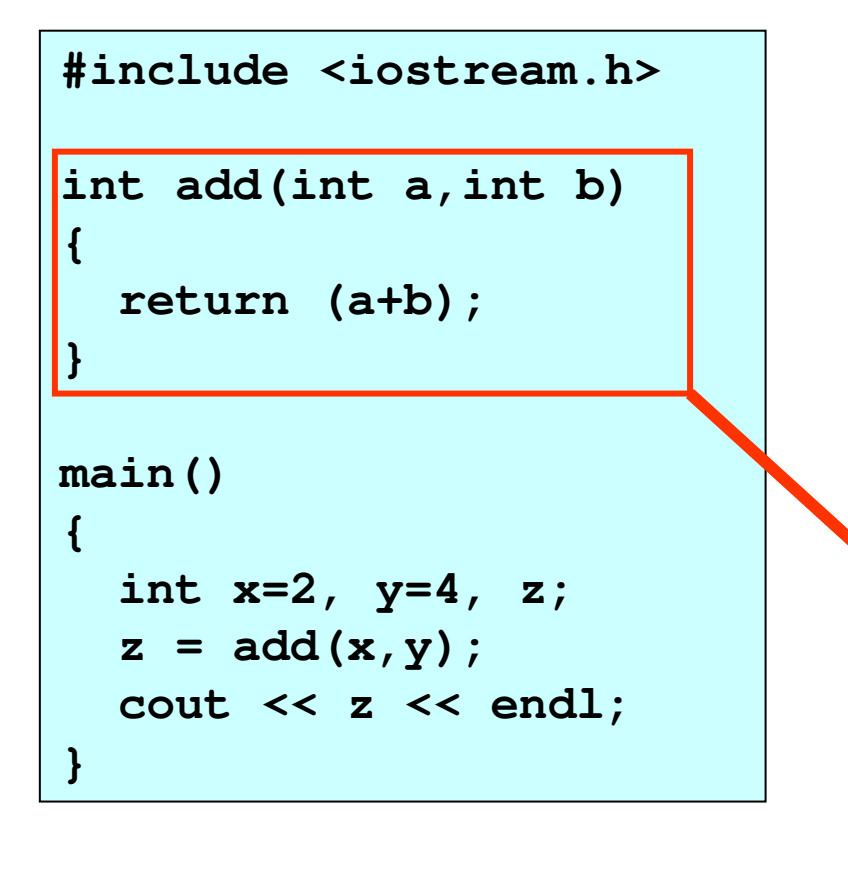

```
#include <iostream.h>
// prototype of add
int add(int,int);
main()
{
  int x=2, y=4, z;
  z = add(x,y);
  cout << z << endl;
}
int add(int a,int b)
{
  return (a+b);
}
```
#### **Functions with no type**

```
#include <iostream.h>
// no value is returned
void printDouble(int a)
{
  cout << "Double of a:" << 2*a;
}
main()
{
 printDouble(5);
}
                                   #include <iostream.h>
                                   // no value is returned
                                   void Message(void)
                                   {
                                    cout << "I am a function";
                                   }
                                   main()
                                   {
                                     Message();
                                   }
Double of a: 10 I am a function
```
 $\mathsf{L}$ 

#### **Arguments passed by value and by reference**

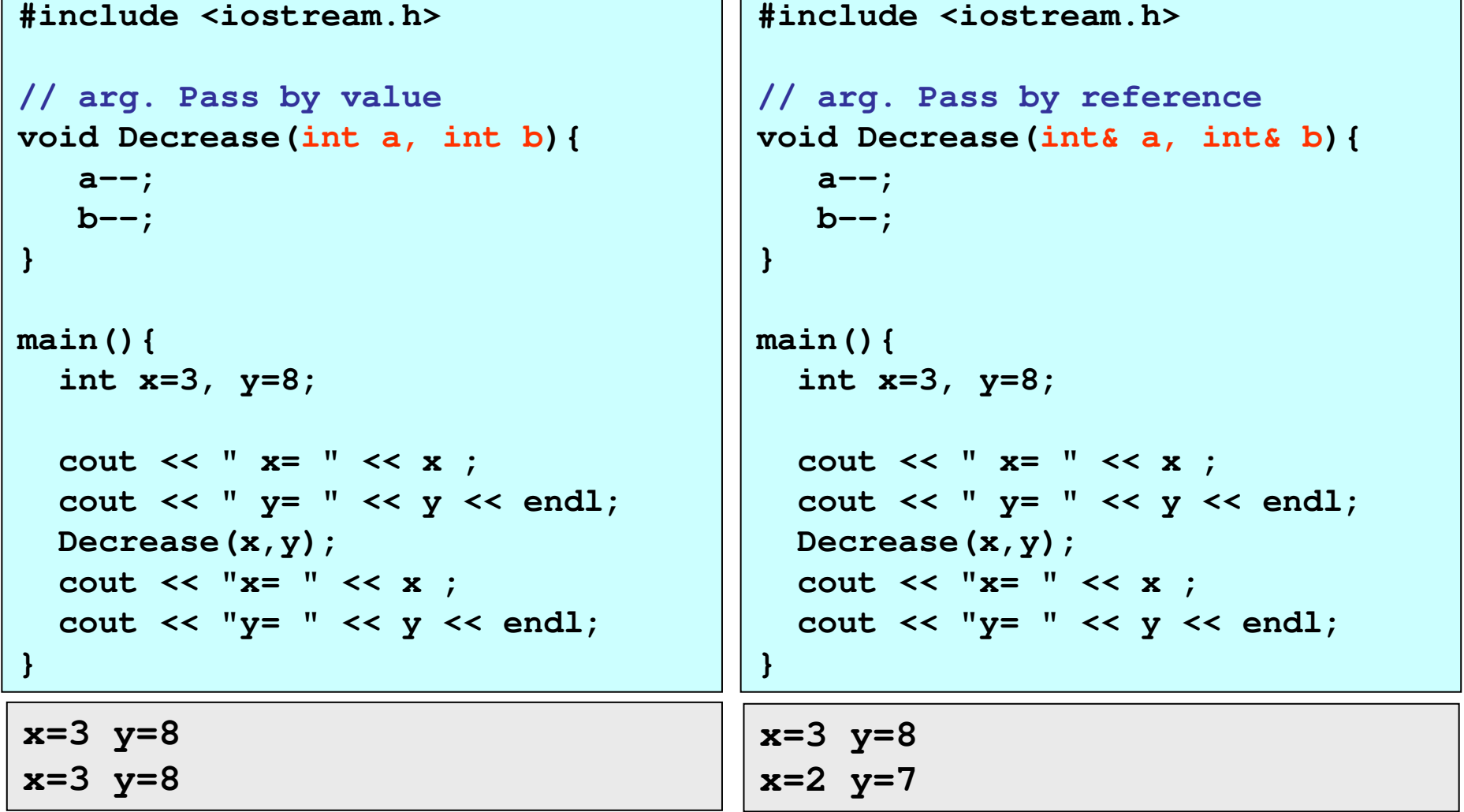

A function may return more than ONE value using references:

```
Rx = 0.2\mathbf{x}~=~0 , 2 Page 46 Users June 2007 Page 46 Users June 2007 Page 46 Users June 2007 Page 46 Users June 2007 Page 46
PROGRAM Main
REAL :: Rx , X = 3.2
INTEGER :: Ix
  CALL Convert(X,Ix,Rx)
  PRINT *,"X = ",X
  PRINT *,"Ix = ",Ix
  PRINT *,"Rx = ",Rx
END PROGRAM
SUBROUTINE Convert(Num,Ip,Rp)
REAL, INTENT(IN) :: Num
INTEGER, INTENT(OUT) :: Ip
REAL, INTENT(OUT) :: Rp
  Ip = Num
 Rp = Num - INT(Num)END SUBROUTINE
                                  #include <iostream.h>
                                   void Convert(float, int& ,float&);
                                  main()
                                   {
                                     float rx, x=3.2;
                                     int ix;
                                     Convert(x,ix,rx);
                                     cout << " x = " << x << endl;
                                     cout << " ix= " << ix << endl;
                                     cout << " rx= " << rx << endl;
                                  }
                                  voidConvert(float num,int& ip, float& rp)
                                   {
                                     ip = num;
                                     rp = num - int(num);}
X = 3.2
Ix = 3
```
### **Variable number of arguments (Default arguments)**

Fortran and C++ allows <sup>a</sup> function to have <sup>a</sup> variable number of arguments.

Consider the second order polynomial function:  $a + bx + cx^2$ 

```
PROGRAM Main
REAL :: x = 1.0
 PRINT *,"p(x,7) = ",p(x,7.0)
 PRINT *,"p(x,7,6) = ",p(x,7.0,6.0)
 PRINT *,"p(x,7,6,3)= ",p(x,7.0,6.0,3.0)
CONTAINSREAL FUNCTION P(X,A,B,C)
REAL, INTENT(IN) :: X,A
REAL, INTENT(IN), OPTIONAL :: B,C
   P = A
   IF( PRESENT(B) ) P = P + B*X
   IF( PRESENT(C) ) P = P + C*X**2
 END FUNCTION P
END PROGRAM Main
```

```
p(x,7) = 7.
p(x,7,6) = 13.
p(x,7,6,3)= 16.
```
C++ for Fortran <sup>95</sup> Users June <sup>2007</sup> Page <sup>47</sup>

```
#include <iostream.h>
// -- optional parameters must all be listed last --
double p(double, double, double =0, double =0);
main()
{
 double x=1.0;
  cout << "p(x,7) = " << p(x,7) << endl;
  cout << "p(x,7,6) = " << p(x,7,6) << endl;
  cout << "p(x,7,6,3)= " << p(x,7,6,3) << endl;
}
double p(double x, double a, double b, double c)
{
  return a + b*x + c*x*x;
}
```
**p(x,7) <sup>=</sup> 7. p(x,7,6) <sup>=</sup> 13. p(x,7,6,3)= 16.**

C++ for Fortran <sup>95</sup> Users June <sup>2007</sup> Page <sup>48</sup>

### **Overloading Functions**

```
#include <iostream.h>
int max(int x, int y){
   return (x>y ? x:y);
}
int max(int x, int y, int z){
  int m = (x>y ? x:y);
  return (z>m ? z:m);
}
double max(double x, double y){
 return (x>y ? x:y);
}
main(){
  cout <<"max(9,7) = " << max(9,7) << endl;
  cout <<"max(3,6,2) = " << max(3,6,2) << endl;
  cout <<"max(3.1,4.7)= " << max(3.1,4.7) << endl;
}
                                                     max(9,7) = 9
                                                     max(3,6,2) = 6
                                                     max(3.1,4.7)= 4.7
```
### **Decleartion of an Array**

An *array* is <sup>a</sup> squence of objects all of which have the same type.

A four-element array:

INTEGER :: A(4)

Index values: 1, 2, 3, …,N 0, 1, 2, …,N-1 **A(1), A(2), A(3), A(4) a[0], a[1], a[2], a[3]**

Reading and Printing an array:

**PROGRAM Array INTEGER :: A(4) READ \*,A PRINT \*,A END PROGRAM**

**:: A(4) int a[4];**

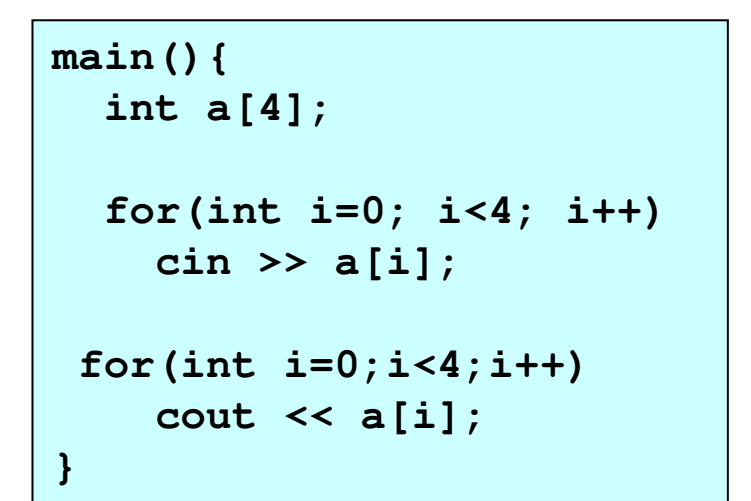

### **Initializing Arrays**

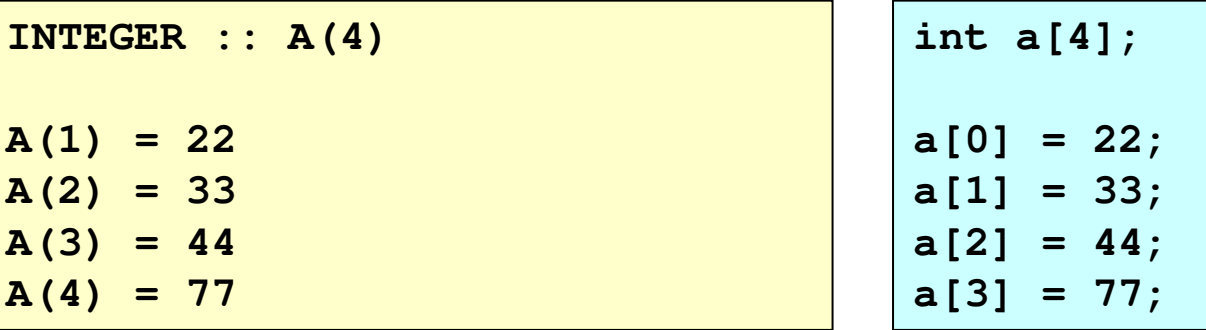

or

**INTEGER :: A(4)=(/22,33,44,77/) int a[4] <sup>=</sup> {22,33,44,77}; // compiler will assume // size of the array is <sup>4</sup> inta[] <sup>=</sup> {22,33,44,77};**

#### Assigning all elements to zero:

**INTEGER :: A(4) A <sup>=</sup> 0**

$$
int a[4] = \{0\};
$$

### **Multidimensional Arrays**

**REAL :: A(4) ! vector REAL :: B(2,3) ! Matrix REAL :: C(5,2,4)**

**PROGRAM Arrays INTEGER, PARAMETER :: N=5, M=4 INTEGER :: I,J, A(N,M) DO I=1,N DO J=1,M A(I,J) <sup>=</sup> I\*J END DO**

```
END DO
```

```
DO I=1,N
   PRINT *,A(I,:)
 END DO
END PROGRAM
             1 2 3 4
             2 4 6 8
             3 6 9 12
             4 8 12 16
```
**5**

**10 15 20**

**double a[4]; // vector double a[2][3]; // matrix double c[5][2][4];**

**#include <iostream.h> main(){ const int n=5, m=4; int i,j, a[n][m];**

```
for(i=0; i<n; i++)
for(j=0; j<m; j++)
  a[i][j] = (i+1)*(j+1);
```

```
for(i=0; i<n; i++){
  for(j=0; j<m; j++){
   cout << a[i][j] << " ";
  }
  cout << '\n';
```
**}**

**}**

C++ for Fortran 95 Users  $\begin{array}{ccc} \vert & \mathsf{J} & \mathsf{I} \mathsf{U} & \mathsf{I} \mathsf{J} & \mathsf{Z} \mathsf{U} & \vert_{\mathsf{I} \mathsf{I} \mathsf{I} \mathsf{I} \mathsf{I} \mathsf{I} \mathsf{I} \mathsf{I} } \end{array}$ Page 52

### **Passing an Array to <sup>a</sup> Function**

```
PROGRAM ArrayFunc
REAL :: A(4),Eb, Max
  A = (/1.0, 6.1, 3.4 ,5.8/)
  Eb = Max(A)
  PRINT *,"Biggest is ",Eb
END PROGRAM
REAL FUNCTION Max(A)
REAL, INTENT(IN) :: A(:)
INTEGER :: I
  Max = A(1)
  DO I=2,SIZE(A)
    IF(A(I)>Max) Max = A(I)
  END DO
END FUNCTION
```

```
#include <iostream.h>
float Max(float x[],int);
main(){
 float a[4] = {1.0,6.1,3.4,5.8};
 float eb;
   eb = Max(a,4);
   cout << "Biggest is " << eb;
}
float Max(float x[],int size){
  float max = a[0];
  for(int i=1; i<size; i++)
    if(a[i]>max) max = a[i];
  return max;
}
```
C++ for Fortran <sup>95</sup> Users June <sup>2007</sup> Page <sup>53</sup>

When <sup>a</sup> variable is declared and assigned to <sup>a</sup> value four fundamental attributes associated with it:

- **Service Service** its *name*
- **Service Service** its *type*
- **Service Service** its *value* (content)
- **Service Service** its *address*

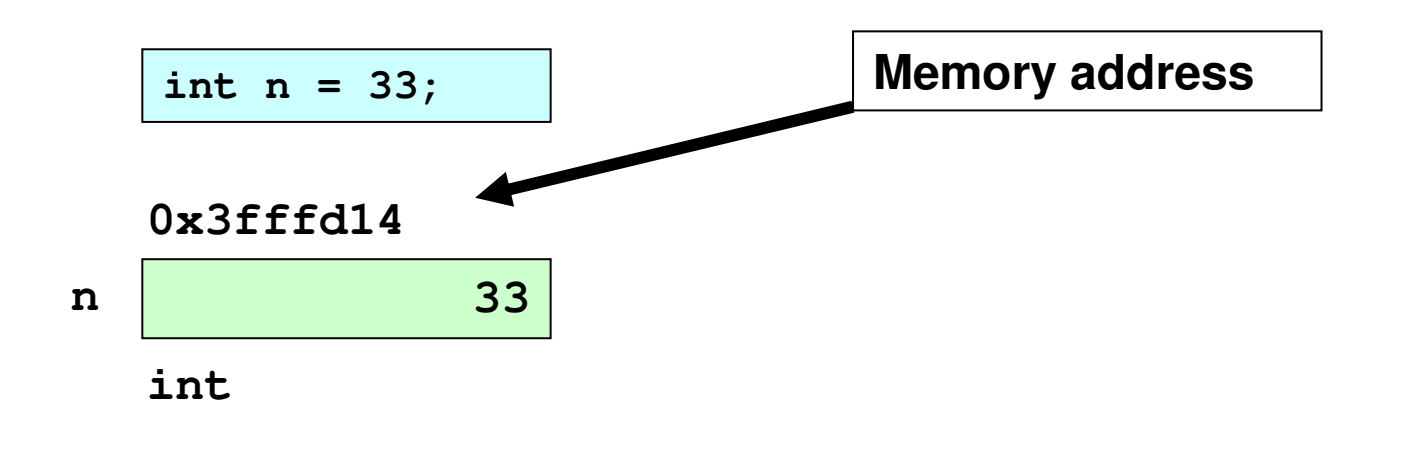

### **Address Operator**

The **value** of <sup>a</sup> variable is accessed via its *name*.

The **address** of <sup>a</sup> variable is accessed via the *address operator* **&**.

```
#include <iostream.h>
// printing both the value and address
main()
{
  int n = 33;
  cout << " n = " << n << endl;
  cout << "&n = " << &n << endl;
}
```
**n <sup>=</sup> 33 &n <sup>=</sup> 0xbfdd8ad4**

### **References**

The **reference** is an *alias,* <sup>a</sup> *synonym* for <sup>a</sup> variable.

It is declerated by using the *address operator* **&**.

```
C++
  for Fortrand Contract Contract Contract Contract Contract Contract Contract Contract Contract Contract Contract Contract Contract Contract Contract Contract Contract Contract Contract Contract Contract Contract Contract Co
  #include <iostream.h>
  main(){
      int n = 33;
      int& r = n; // r is a reference for n
      cout << n << r << endl;
     --n;
      cout << n << r << endl;
     r *= 2;
      cout << n << r << endl;
      cout << &n << &r << endl;
  }
   33 33
   32 32
   64 64
   0xbfdd8ad4 0xbfdd8ad4
                                                                      n,r
```
**330xbfdd8ad4**

**int**

### **Pointers**

The address operator returns the memory adress of <sup>a</sup> variable.

We can store the address in another variable, called *pointer*.

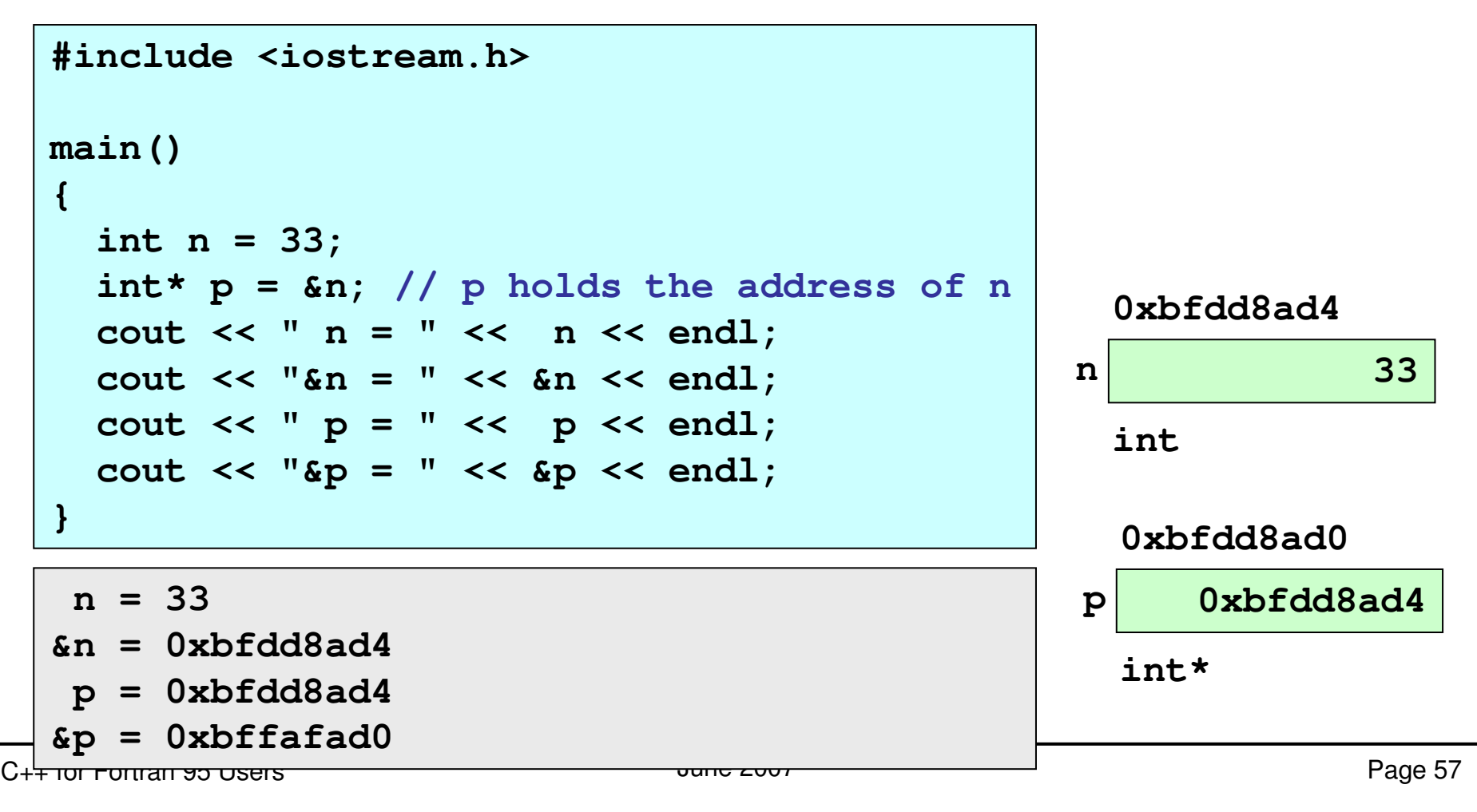

In Fortran pointer variable is decelerated by **POINTER** attribute, to point <sup>a</sup> variable whose attribute must be **TARGET**.

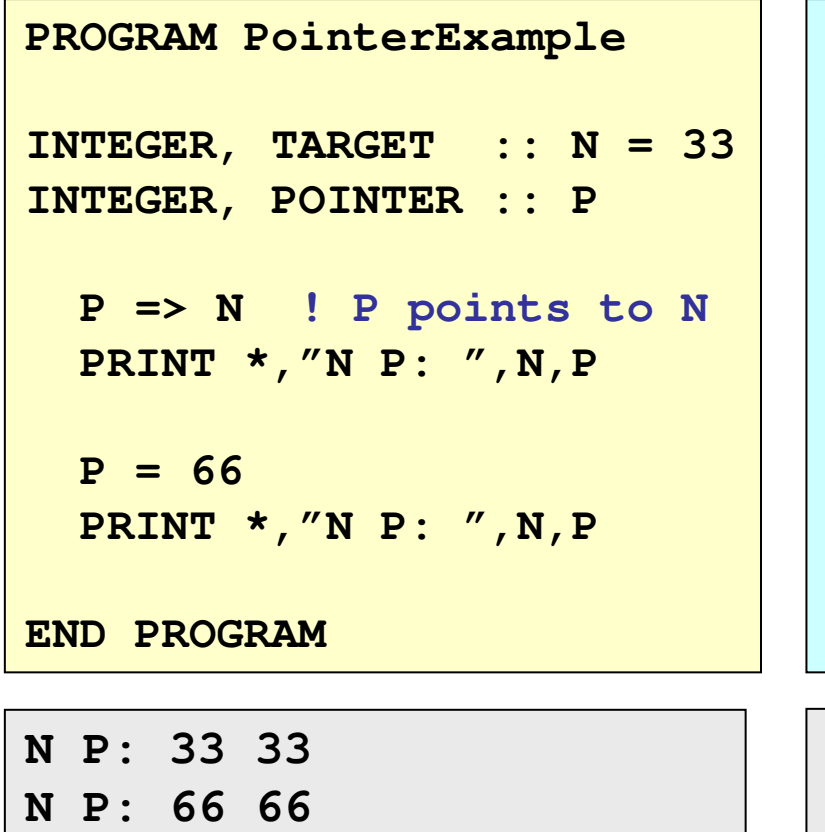

In C/C++ you can directly access the value stored in the variable which it points to. To do this, we simply have to precede the pointer's identifier with an asterisk (\*) called *dereference operator*.

```
#include <iostream.h>
main(){
 int n = 33;
 int *p;
p = &n; // p points to n
 cout << "n *p: " << n << *p <<endl;
 *_{p} = 66;
 cout << "n *p: " << n << *p <<endl;
}
```
**n \*p: 33 33**

**n \*p: 66 66**

#### **Use of Pointers in Functions**

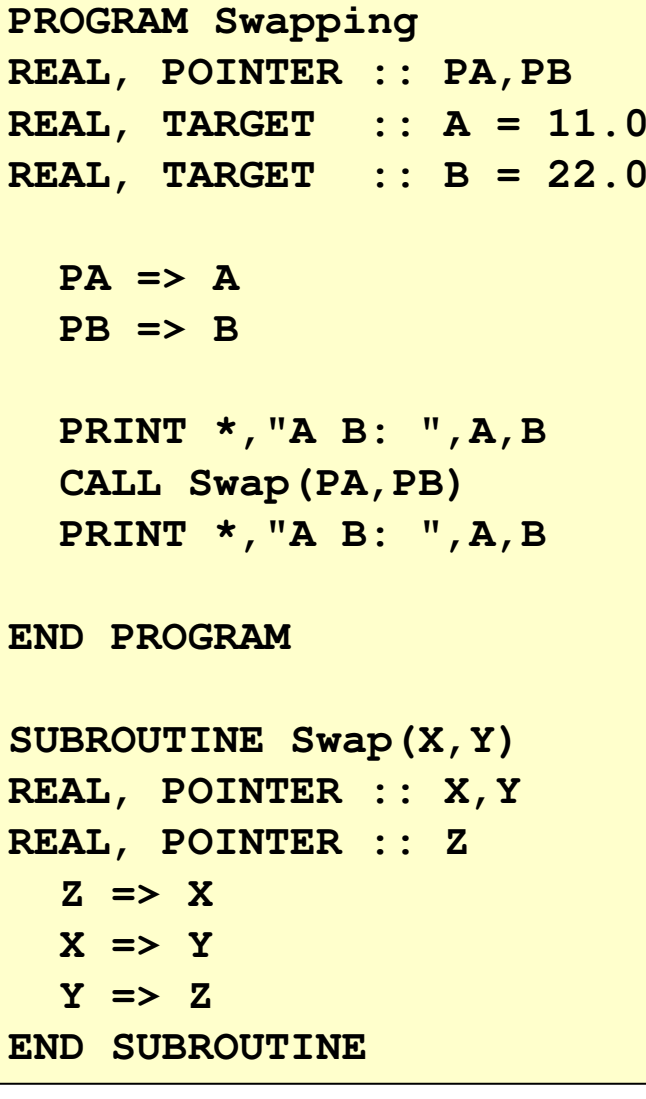

```
C++ for Fortran 95 Users \vert \hspace{.1cm} \vert#include <iostream.h>
                                void Swap(float *, float *);
                               main(){
                                  float *pa, *pb;
                                  float a = 11.0, b =22.0;
                                 pa = &a;
                                 pb = &b;
                                  cout << "a b : " << a << b << endl;
                                 Swap(pa,pb);
                                  cout << "a b : " << a << b << endl;
                                }
                                void Swap(float *x, float *y){
                                  float z;
                                 // z equal to value pointed by x
                                   z = *x;
                                  *x = *y;
                                 *y = z;
                                }
```
The **Swap** function can be re-written without using <sup>a</sup> pointer.

```
PROGRAM Swapping
REAL :: A = 11.0, B = 22.0
  PRINT *,"A B: ",A,B
  CALL Swap(A,B)
  PRINT *,"A B: ",A,B
END PROGRAM
SUBROUTINE Swap(X,Y)
REAL, INTENT(INOUT) :: X,Y
REAL :: Z
  Z = X
  X = Y
  Y = Z
END SUBROUTINE
A B: 11.0 22.0
A B: 22.0 11.0
```

```
#include <iostream.h>
void Swap(float &, float &);
main(){
  float a = 11, b =22;
  cout << "a b : " << a << b << endl;
  Swap(a,b);
  cout << "a b : " << a << b << endl;
}
void Swap(float& x, float& y)
{
   float z;
   z = x;
   x = y;
   y = z;
}
```
### **Pointers and Arrays**

The concep<sup>t</sup> of array is very much bound to the one of pointer. In fact, the identifier of an array is equivalent to the address of its first element.

*Therefore the array name is <sup>a</sup> constant pointer*.

Consider the declaration:

```
int numbers[20];
int *p;
```
Following assignment is valid (since array name is <sup>a</sup> constant pointer):

**p <sup>=</sup> numbers;**

The following assignments are equivalent:

**numbers[4] <sup>=</sup> 25;**  $*(p+4) = 25;$ 

### **Pointer Arithmetics**

To conduct arithmetical operations on pointers is <sup>a</sup> little different than to conduct them on regular integer data types.

Suppose that we define three pointers in this compiler:

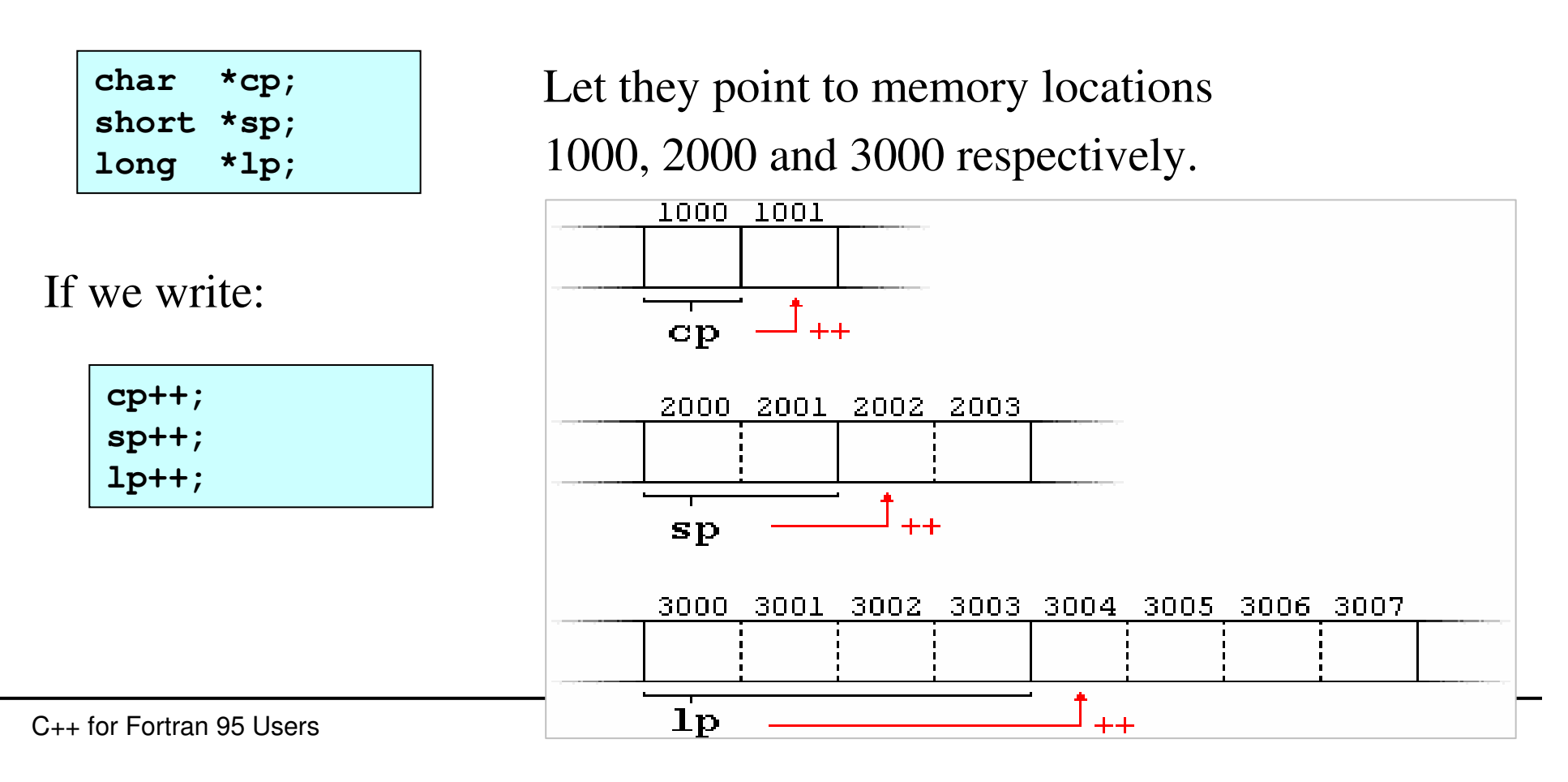

Both the increase (**++**) and decrease (**--**) operators have greater operator precedence than the dereference operator (**\***). Following expressions may lead to confusion:

```
*p++; // equivalent to *(p++);
```
#### **Pointers to Pointers**

C++ allows the use of pointers that point to pointers.

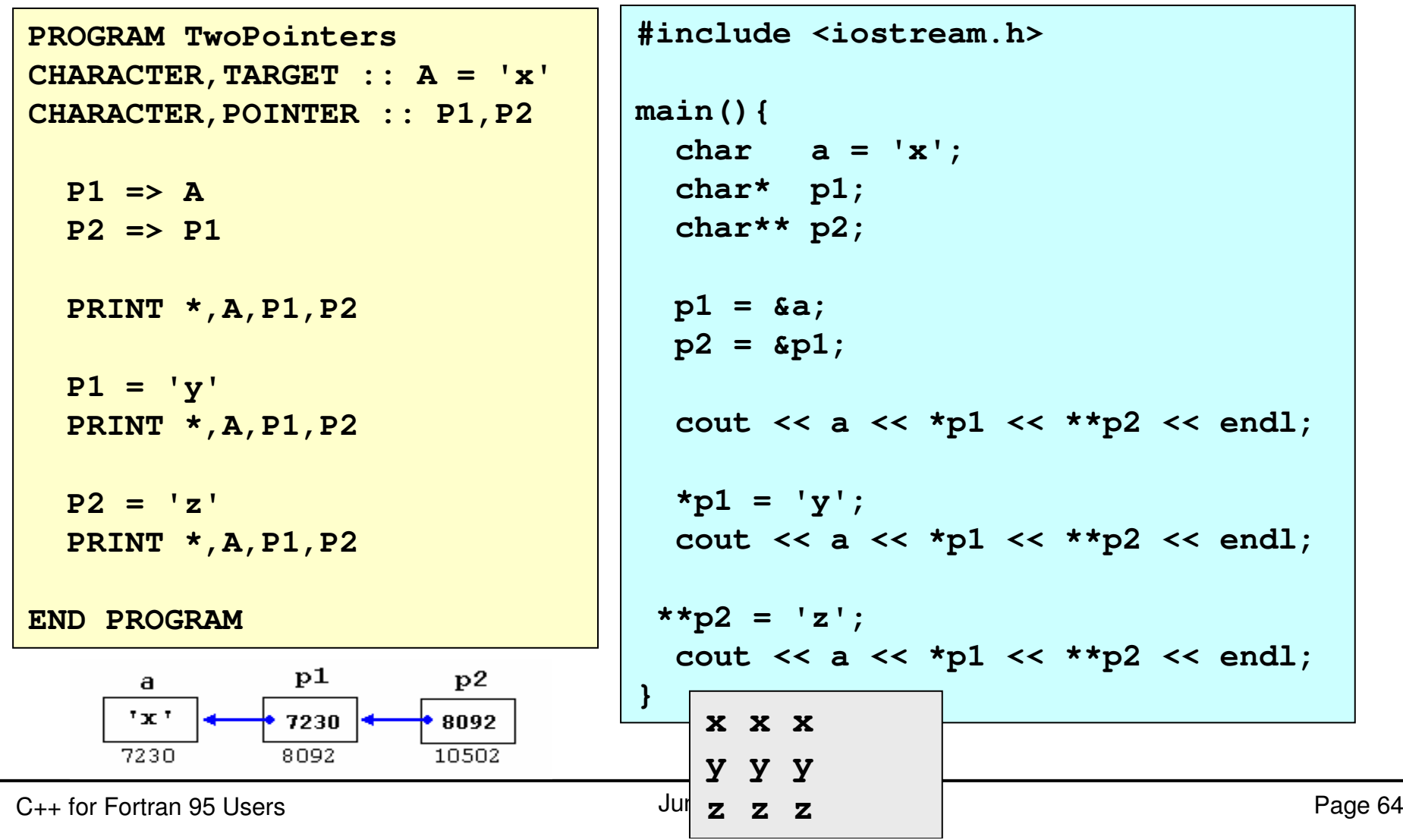

#### **Pointers to Functions**

Like an array name, <sup>a</sup> function name is actually <sup>a</sup> constant pointer. *A pointer to <sup>a</sup> function is <sup>a</sup> pointer whose value is the address of the function name.* Consider the declaration:

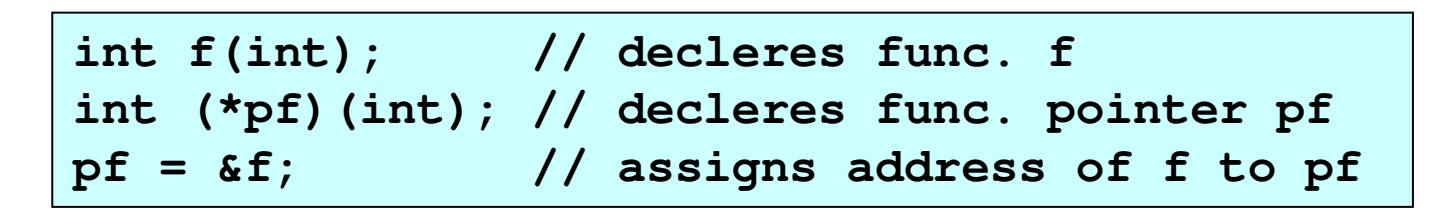

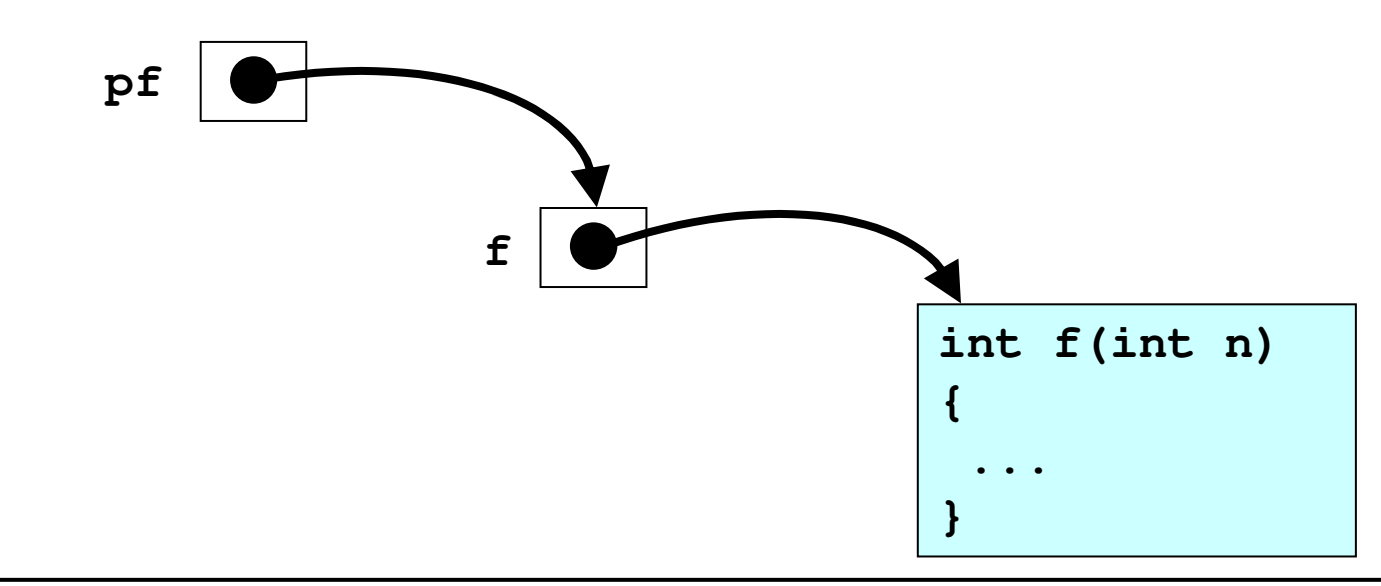

```
// pointer to functions
#include <iostream.h>
```

```
int square(int);
int cube(int);
int sum(int (*)(int), int);
```

```
main ()
{
```

```
cout << sum(square,4) << endl;
 cout << sum(cube,4) << endl;
}
```

```
int square(int x){
  return x*x;
```

```
int cube(int x){
  return x*x*x;
}
```

```
// returns f(1)+f(2)+ ... +f(n)
int sum(int (*pf)(int x), int n)
{
  int i,s=0;
  for(i = 1; i <= n; i++)
    s += (*pf)(i);
  return s;
}
```
**30100**

**}**

#### **The new Operator**

In order to reques<sup>t</sup> dynamic memory we use the operator **new**.

General form:

```
pointer = new type // single
pointer = new type [number_of_elements];
```
For example:

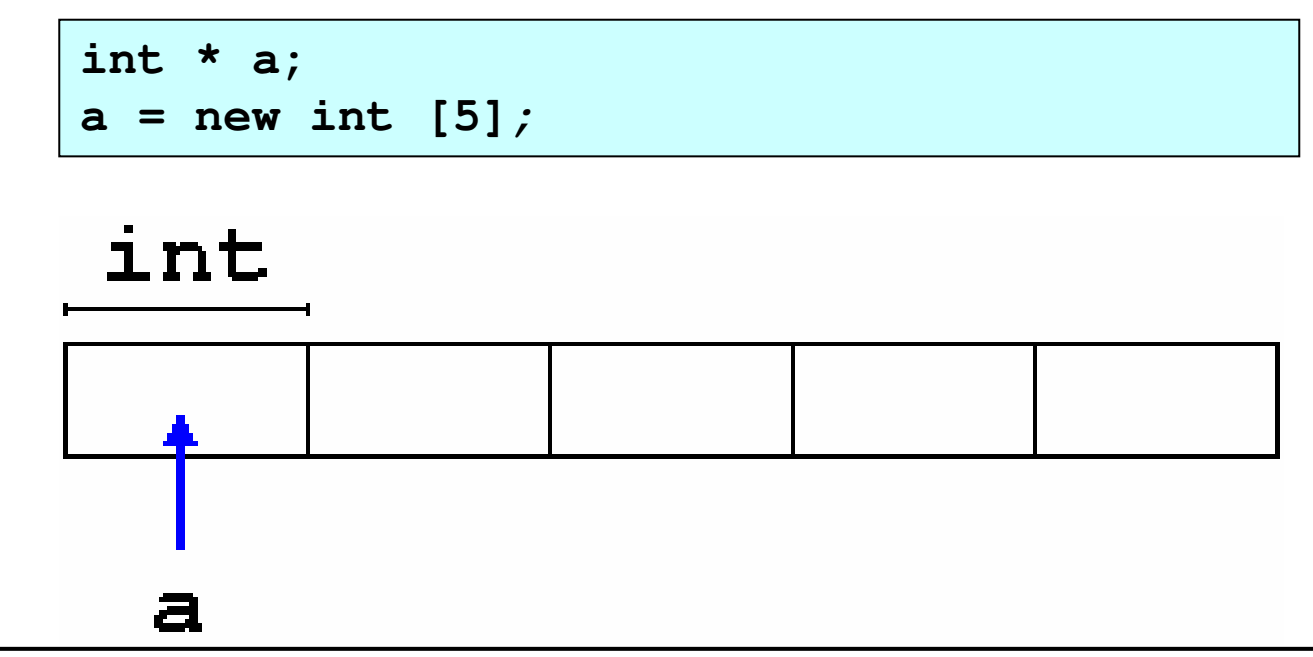

#### **The delete Operator**

**delete** operator reverses the action of the **new** operator, that is it frees the allocated memory by the **new** operator.

General form:

**delete** *pointer* **// for <sup>a</sup> single pointer delete []** *pointer*

For example:

**delete [] a;**

```
#include <iostream.h>
                                   // mean of n numbers
                                   main (){
                                     float *x, mean,s;
                                     int i,n;
                                     while(1){
                                       cout << "How many elements: ";
                                       cin >> n;
                                       if(n<=0) break;
                                       x = new float[n];
                                       cout << "Input elements: ";
                                       for(i=0, s=0.0; i<n; i++){
                                           cin >> x[i];
                                            s += x[i];
                                       }
                                       mean = s/n;
                                       cout << "Mean = " << mean << endl;
                                       delete [] x;
                                     }
                                   }
PROGRAM DynamicMemory
! mean of n numbers
REAL, ALLOCATABLE :: X(:)
REAL :: Mean
INTEGER :: N
DOPRINT *,"How many elements:"
  READ *,N
  IF (N<=0) EXIT
  ALLOCATE(X(N))
  PRINT *,"Input elements:"
  READ *,X
  Mean = SUM(X)/N
  PRINT *,"Mean = ",Mean
  DEALLOCATE(X)
END DO
END PROGRAM
```
 $C_{++}$  for Fortran 95 Users  $\begin{array}{c} \hline \end{array}$ 

Here is <sup>a</sup> sample output of the previous program(s):

```
How many elements: 3
Input elements: 1 2 3
Mean = 2.0
How many elements: 6
Input elements: 2 4 5 9 1 0
Mean = 3.5
How many elements: 0
```
### **Dynamic Memory in ANSI C**

Operators **new** and **delete** are exclusive of C++.

They are not available in the C language. But using pure C language,

dynamic memory can also be used through the functions

**malloc**, **calloc**, **realloc** and **free**, defined in **<cstdlib.h>**

An example usage: (this is not recommended in C++)

```
double *array; /* decleration */
int n;
scanf("%d",&n); /* read number of elements */
/* allocate the memory */
array = (double *) malloc(sizeof(double)*n);
/* ... use array here ... */
free(array); /* free the memory */
```
### **Data Structures**

Fortran and C/C++ allow you to define your own data types.

- **Service Service**  A data structure (or derived data types) is <sup>a</sup> group of data elements grouped together under one name.
- **Service Service**  These data elements, known as *members*, can have different types and different lengths.

General forms:

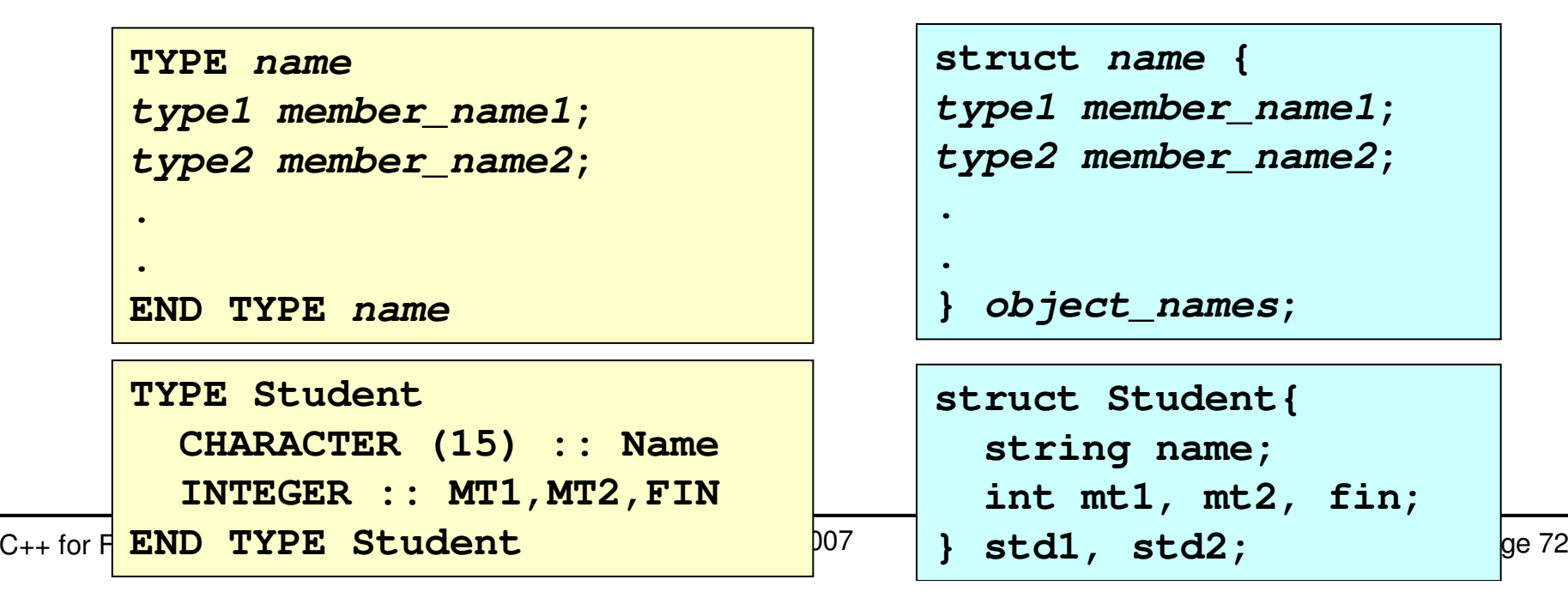
#### **Data Structures**

**PROGRAM Structure IMPLICIT NONE**

**TYPE Product INTEGER :: Weight REAL :: Price END TYPE Product**

**TYPE(Product) :: Apple, Banana; REAL :: TA,TB**

**Apple%Weight <sup>=</sup> 10 Apple%Price <sup>=</sup> 1.50 Banana%Weight <sup>=</sup> 12 Banana%Price <sup>=</sup> 3.75**

**TA= Apple%Weight \* Apple%Price TB= Banana%Weight \* Banana%Price**

**PRINT \*,"Total Prices", PRINT \*,"Apple : ",TA PRINT \*,"Banana: ",TB**

 $\overline{ }$  $\frac{1}{2}$   $\frac{1}{2}$  Users  $\frac{1}{2}$  Users  $\frac{1}{2}$  Users  $\frac{1}{2}$  Users  $\frac{1}{2}$  Users  $\frac{1}{2}$  Page 73 Users  $\frac{1}{2}$  Page 73 Users  $\frac{1}{2}$  Page 73 Users  $\frac{1}{2}$  Page 73 Users  $\frac{1}{2}$  Page 73 Users  $\frac{1}{2}$  P **END PROGRAM**

```
#include <iostream.h>
```

```
struct product{
  int weight;
  float price;
};
```
**{**

**}**

```
main ()
```

```
product apple, banana;
float ta,tb;
```

```
apple.weight = 10;
apple.price = 1.50;
banana.weight = 12;
banana.price = 3.75;
```

```
ta= apple.weight * apple.price;
tb= banana.weight * banana.price;
```

```
cout << "Total Prices" << endl;
cout << "Apple : " << ta << endl;
cout << "Banana: " << tb << endl;
```
# **Other Data Types**

# **Defined Data Types**

C++ allows the definition of our own types based on other existing data types. This is done by **typedef** keyword having general form:

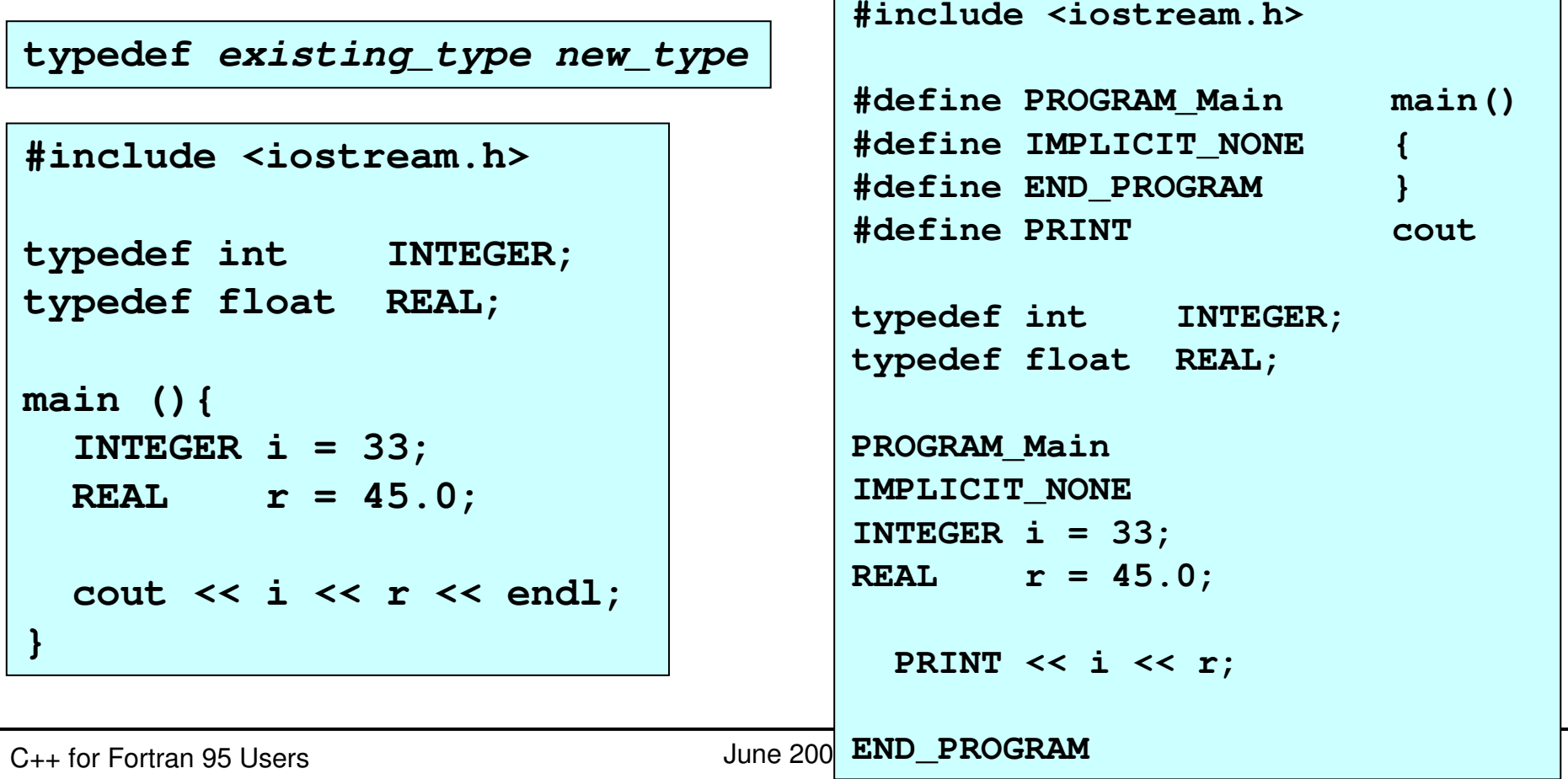

# **Other Data Types**

# **Enumerations**

Enumerations create new data types to contain something different that is not limited to the values fundamental data types may take.

```
enum type_name{enumerator _list}
```
For example, we could create <sup>a</sup> new type of variable called color to store colors with the following declaration:

**enum Color \_ t {black, blue, green, red, gray};**

We can then declare variables of this type:

```
Color
_
t c1,c2;
c1 = black; // c1 = 0;
c2 = green; // c2 = 2;
if(c1==c2) cout << "same color.\n";
```
## **Other Data Types**

```
#include <iostream.h>
enum Mount{Jan=1, Feb, Mar, Apr, May,
           Jun, Aug, Sep, Oct, Nov, Dec};
enum Base{Binary=2, Octal=8, Decimal=10,
          Hexadecimal=16};
main(){
  Mount m = Apr;
  Base b = Hexadecimal;
  cout << "Mount : " << m << ", ";
  cout << "Base : " << b << endl;
  m = Jun;
  b = Decimal;
  cout << "Mount : " << m << ", ";
  cout << "Base : " << b << endl;
}
                                              Mount = 4, Base = 16
                                              Mount = 6, Base = 10
```
C++ for Fortran <sup>95</sup> Users June <sup>2007</sup> Page <sup>76</sup>

- A *class* is an expanded concep<sup>t</sup> of <sup>a</sup> data structure: instead of holding only data, **it can hold both data and functions**.
- **An** *object* is an instantiation of a class. In terms of variables, a class would be the *type*, and an object would be the *variable*.
- Classes are declerated by using **class** keyword.

```
class class
name {
   access
_
specifier_1:
   member1;
   access
_
specifier_2:
   member2;
   ...} object_names;
```
An access specifier is one of the followings:

#### **Service Service private**

members of <sup>a</sup> class are accessible only from within other members of the same class

#### **public**

members are accessible from anywhere where the object is visible

#### **Service Service protected**

members are accessible from members of their same class but also from members of their derived classes

By default, all members of <sup>a</sup> class declared with the **class** keyword have **private** access for all its members.

An example class:

```
class Cylinder {
    double pi;
    double r,h;
 public:
    void set
_
values(double,double);
    double volume();
 } my_cylinder;
```
- **Service Service**  declares <sup>a</sup> class (i.e., <sup>a</sup> type) called **Cylinder** and an object (i.e., <sup>a</sup> variable) of this class called **my\_cylinder**.
- **Service Service The functions: set\_values() and volume()** are called *member functions* or *methods*.
- Member **<sup>p</sup>i,r** and **<sup>h</sup>** have (default) **private** access and member functions have **public** access.

C++ for Fortran <sup>95</sup> Users June <sup>2007</sup> Page <sup>79</sup>

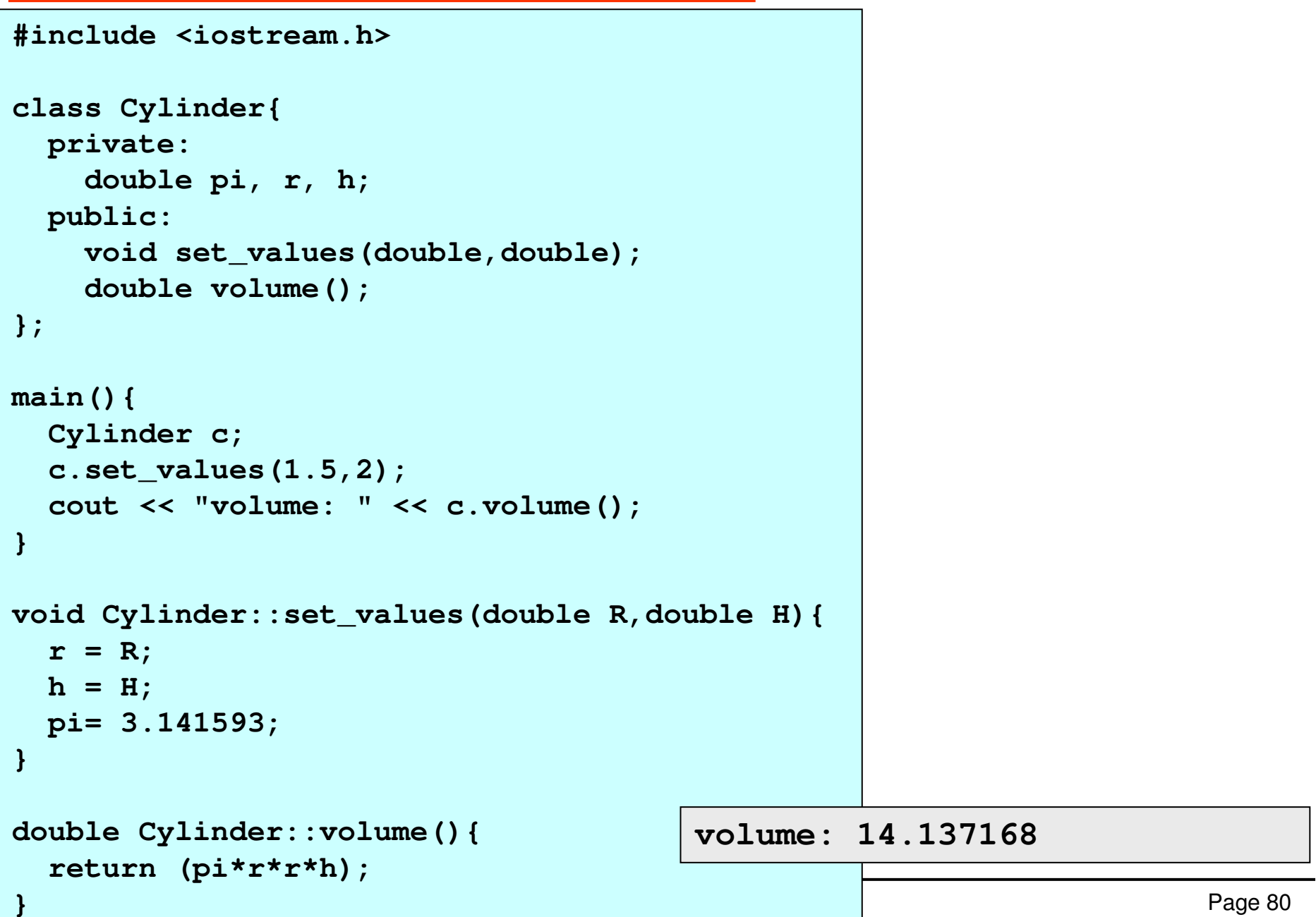

Classes in C++ can be considered to be modules in Fortran 95.

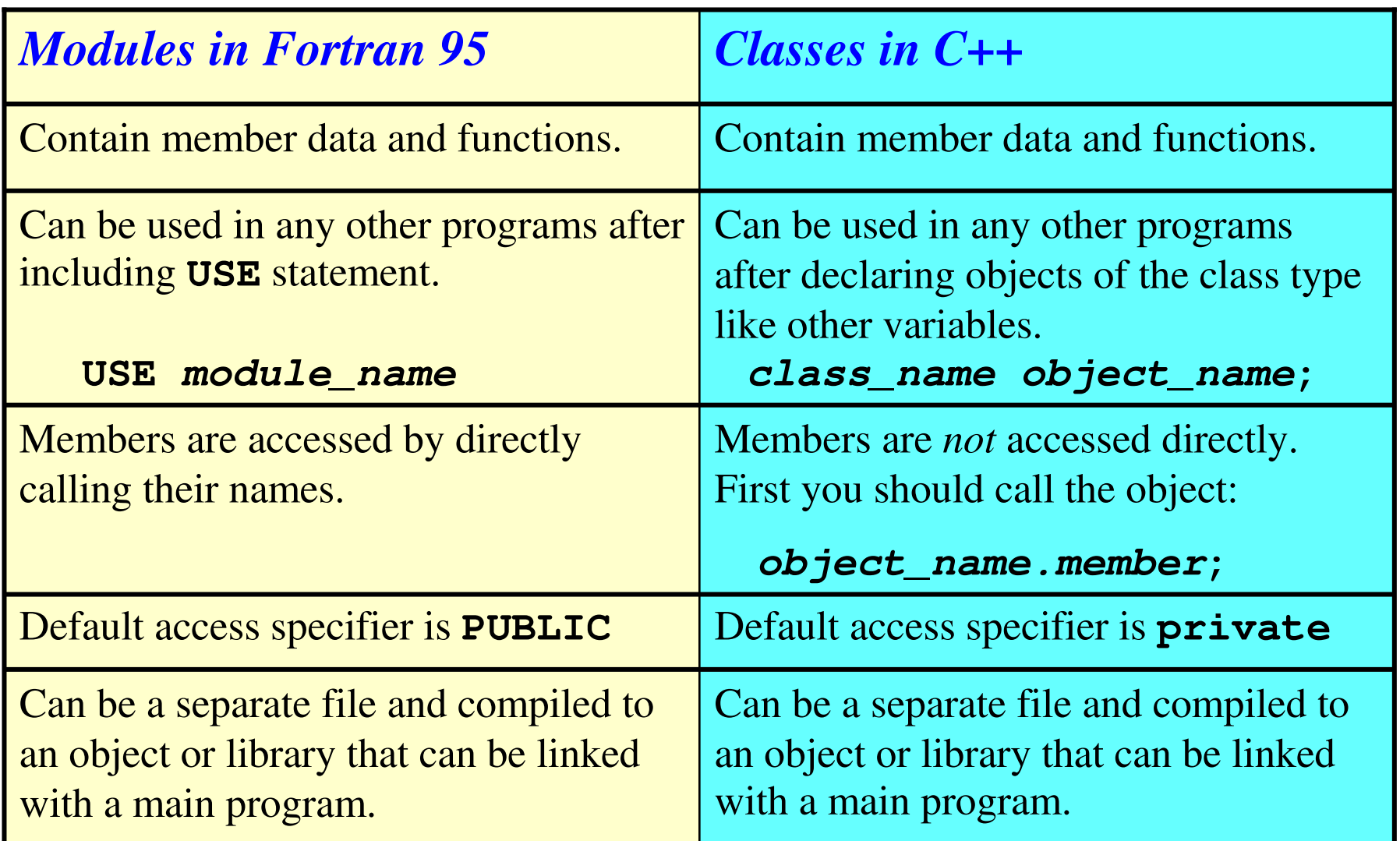

```
MODULE Cylinder
REAL, PRIVATE :: pi,r,h;
```
**CONTAINS**

```
SUBROUTINE Set
_
Values(x,y)
REAL,INTENT(IN) :: x,y
  r = x
  h = y
 pi = 3.141593
END SUBROUTINE
```

```
REAL FUNCTION Volume()
  Volume = pi*r*r*h
END FUNCTION
```
**END MODULE**

**PROGRAM Main USE Cylinder**

```
CALL Set
Values(1.5,2.0)
PRINT *,"Volume: ",Volume()
```
C++ for Fortran <sup>95</sup> Users June <sup>2007</sup> Page <sup>82</sup> **END PROGRAM**

```
#include <iostream.h>
class Cylinder{
  private:
    double pi, r, h;
  public:
    void set
_
values(double,double);
    double volume();
};
voidCylinder::set_values(double x,double y){
  r = x;
  h = y;
 pi= 3.141593;
}
double Cylinder::volume(){
  return (pi*r*r*h);
}
main(){
  Cylinder c;
  c.set
_
values(1.5,2);
  cout << "Volume: " << c.volume();
}
```
### **Self Contained Implementation**

Here is the same

**Cylinder** class

with the definitions of its member functions included within the class decleration.

```
#include <iostream.h>
class Cylinder{
  private:
    double pi,r, h;
  public:
    void set
_
values(double R,double H){
      r = R;
      h = H;
      pi= 3.141593;
    }
    double volume(){
     return (pi*r*r*h);
   }
};
main(){
  Cylinder c(1.5,2.0);
  cout << "Volume: " << c.volume();
}
```
#### **Constructors**

In the **Cylinder** class **set\_values()** function initialize its objects. It would be more natural to have this initialization occur when objects are declared.

A *constructor* is <sup>a</sup> member function that is called automatically when an object is declared.

A constructor function must have the <u>same name</u> as the class itself, and declared <u>without return type</u>.

```
#include <iostream.h>
// example: class constructor
class Cylinder{
  private:
    double pi,r, h;
  public:
    Cylinder(double,double);
    double volume(){return (pi*r*r*h); }
};
Cylinder::Cylinder(double R,double H){
  r = R;
  h = H;
  pi= 3.141593;
}
main(){
  Cylinder c(1.5,2);
  cout << "Volume: " << c.area();
}
                                  Volume: 14.137168
```
#### **Pointers to Classes**

It is perfectly valid to create pointers that point to classes. For example:

**Cylinder \* pc;**

is a pointer to an object of class **Cylinder**.

In order to refer directly to <sup>a</sup> member of an object pointed by <sup>a</sup> pointer we can use the arrow operator (**->**) of indirection.

```
C++}
 for Fortran 95 Users June 2007 Page 87 Users June 2007 Page 87 Users June 2007 Page 87
#include <iostream.h>
class Cylinder{
    double pi,r,h;
  public:
    void set
_
values(double,double);
    double volume(){return (pi*r*r*h);}
};
void Cylinder::set_values(double R,double H){
  r = R;
  h = H;
  pi= 3.141593;
}
main () {
  Cylinder c, *p;
  c.set
_
values(1,2);
  cout << "c volume: " << c.volume() << endl;
  p = &c; // p points to c
  p->set_values(3,4);
  cout << "c volume: " << c.volume() << endl;
  cout << "*p volume: " << p->volume()<< endl;
                                       c volume: 6.283186
                                       c volume: 113.097348
                                       *p volume: 113.097348
```
#### **Overloading Operators**

C++ incorporates the option to use standard operators to perform operations with classes in addition to with fundamental types.

For example we can perform the simple operation:

**int a, b=22, c=44; a <sup>=</sup> b + c;**

However following operation is not valid:

**class Product{ int weight; float price; } a, b, c; a <sup>=</sup> b + c;**

We can design classes able to perform operations using standard operators. Thanks to C++  $\odot$ 

```
#include <iostream.h>
class Vector {
 public:
    int x,y;
    Vector () {x=0; y=0;} // default constructor
    Vector (int a,int b){x=a; y=b;}
    Vector operator + (Vector);
};
Vector Vector::operator+ (Vector param) {
  Vector temp;
 temp.x = x + param.x;temp.y = y + param.y;return (temp);
}
main () {
  Vector a (3,1);
  Vector b (1,2);
  Vector c;
  c = a + b;
  cout << "c= (" << c.x << "," << c.y << ")";
}
```
**c <sup>=</sup> (4,3)**

#### **Inheritance Between Classes**

Inheritance allows to create classes which are derived from other classes, so that they automatically include some of its "parent's" members, plus its own.

Suppose that we want to declare <sup>a</sup> series of classes which have certain common properties.

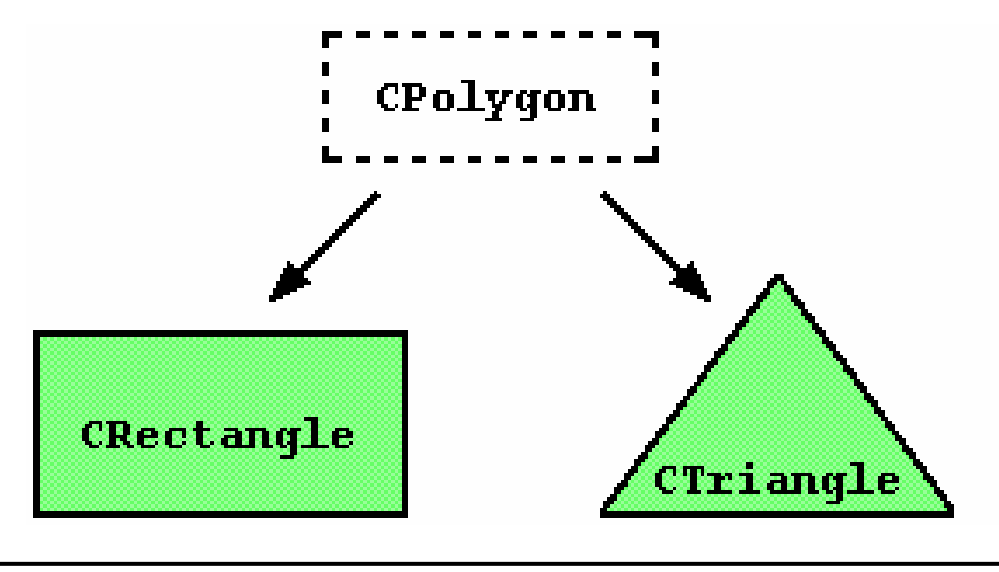

**#include <iostream.h>**

C++**};**

```
class CPolygon {
  protected:
    int width, height;
 public:
    void set
_
values (int a, int b){
       width=a;
       height=b;
    }
};
class CRectangle: public CPolygon {
  public:
    int area (){
        return (width * height);
    }
};
class CTriangle: public CPolygon{
  public:
  int area (){
     return (width * height / 2);
  }
```

```
main()
```
**{**

**}**

```
CRectangle rect;
CTriangle trgl;
```

```
rect.set
_
values (4,5);
trgl.set_values (4,5);
```

```
cout << rect.area() << endl;
cout << trgl.area() << endl;
```

```
2010
```
#### **Polymorphism**

C++ allows objects of different types to respond differently to the same function call.

This is called *polymorphism* and it is achived by means of virtual functions.

C+ + for F**};**

```
#
include<iostream.h>c
l
a
s
s
C
P
o
l
y
g
o
n {
  p
rotected:int width, height;
  p
u
b
l
i
c:
     v
o
i
d
s
e
t
_v
a
l
u
e
s (i
n
t
a, i
n
t
b){
        width=a; height=b;
     }
     virtualintarea(){
        r
e
t
u
r
n (0);
     }
};
class CRectangle: public CPolygon {
  p
u
b
l
i
c:
     i
n
t
a
r
e
a (){
        return (width * height);
     }
};
class CTriangle: public CPolygon{
  p
ublic:i
n
t
a
r
e
a (){
      return (width * height / 2);
  }
```

```
m
a
i
n()
{
C
R
e
c
t
a
n
g
l
e
r
e
c
t;
C
T
r
i
a
n
g
l
e
t
r
g
l;
C
P
o
l
y
g
o
n
p
o
l
y;
C
P
o
l
y
g
o
n
*
p
p
o
l
y
1
=
&
r
e
c
t;
C
P
o
l
y
g
o
n
*
p
p
o
l
y
2
=
&
t
r
g
l;
C
P
o
l
y
g
o
n
*
p
p
o
l
y
3
=
&
p
o
l
y;
p
p
o
l
y
1
-
>
s
e
t
_v
a
l
u
e
s(4,5);
p
p
o
l
y
2
-
>
s
e
t
_v
a
l
u
e
s(4,5);
p
p
o
l
y
3
-
>
s
e
t
_v
a
l
u
e
s(4,5);
cout << ppoly1->area() << '\n';
cout<<p
p
oly
2->area() <
<'\
n';
cout << ppoly3->area() << '\n';
}
```
**20100**

# **Linked Lists**

Pointers in classes (derived data types) may even point to the class (derived data type) being defined.

This feature is useful, since it permits construction of various types of dynamic structures linked together by successive pointers during the execution of <sup>a</sup> program.

The simplest such structure is <sup>a</sup> *linked list*, which is <sup>a</sup> list of values linked together by pointers.

Following derived data type contains <sup>a</sup> real number and <sup>a</sup> pointer:

```
TYPE Node
 INTEGER :: data
TYPE(Node),POINTER :: next
END TYPE Node
```

```
class Node{
public:
  int data;
  Node *next;
};
```
# **Linked Lists**

The following programs (given next page) allow the user to create <sup>a</sup> linked list in reverse.It traverses the list printing each data value.

An example output:

```
Enter a list of numbers:
22667799-8Reverse order list:
99776622
```

```
C++END PROGRAM for Fortran 95 Users June 2007 Page 96
Linked Lists #include <iostream.h>
PROGRAM Linked
ListTYPE Node
    INTEGER :: Data
    TYPE (Node), POINTER :: Next
  END TYPE Node
  INTEGER :: Num, N=0
  TYPE (Node), POINTER :: P, Q
 NULLIFY(P)
  PRINT *, "Input a list of
numbers:"DOREAD *, Num
    IF ( Num < 0 ) EXIT
   N=N+1ALLOCATE(Q)
  Q%Data = Num
  Q%Next => P
    P => Q
  END DO
 Q => P
  PRINT *, "Reversee order list: "
 DOIF ( .NOT.ASSOCIATED(Q) ) EXIT
    PRINT *, Q%Data
   Q => Q%Next
  END DO
```

```
class Node{
   public:
       int data;
      Node *next;
  };
  main(){
    int n=0,num;
    Node *q, *p = NULL;
    cout << "Input a list of numbers"<<endl;
    while(1){
         cin >> num;
        if(num<0) break;
        n++;
        q = new Node;
        q->data = num;
        q->next = p;
        p = q;
    }
    q = p;
    cout << "Reverse order list: ";
    while(1){
      if(q==NULL) break;
       cout << q->data << ", ";
      q = q->next;
    }
}
```
#### **END OF SEMINAR**